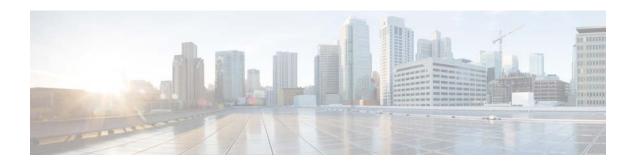

# **S** Commands

This chapter describes the Cisco NX-OS unicast routing commands that begin with the letter S, except for the **show** commands.

## set-attached-bit

To set the attached (ATT) bit for Intermediate-System-to-Intermediate System (IS-IS), use the **set-attached-bit** command. To disable this function, use the **no** form of this command.

set-attached-bit

no set-attached-bit

**Syntax Description** 

This command has no arguments or keywords.

**Defaults** 

Enabled

**Command Modes** 

Router configuration VRF configuration

Supported User Roles

network-admin vdc-admin

#### **Command History**

| Release | Modification                 |
|---------|------------------------------|
| 4.1(2)  | This command was introduced. |

#### **Usage Guidelines**

Use the **set-attached-bit** command to configure whether to use a Level 1/Level 2 IS-IS router as the default router for Level 1 routers in the same area. If the **set-attached-bit** command is disabled, the attached-bit will not be advertised by the router in its Level 1 Link-State Packet (LSP), and other Level 1 routers in the area will not use this router as the default router outside the area.

This command requires the Enterprise Services license.

#### **Examples**

This example shows how to unset the attached bit:

switch(config)# router isis Border1
switch(config-router)# no set-attached-bit

| Command      | Description                  |
|--------------|------------------------------|
| feature isis | Enables IS-IS on the router. |
| router isis  | Enables IS-IS.               |

## set as-path

To modify an autonomous system path (as-path) for Border Gateway Protocol (BGP) routes, use the **set as-path** command. To not modify the autonomous system (AS) path, use the **no** form of this command.

set as-path {tag | {prepend as-num[...as-num] | last-as num}}
no as-path {tag | {prepend as-num[...as-num] | last-as num}}

#### **Syntax Description**

| tag            | Converts the tag of a route into an autonomous system path. Applies only when redistributing routes into BGP.                                                                                                    |
|----------------|----------------------------------------------------------------------------------------------------|
| prepend as-num | Appends the specified AS number to the autonomous system path of the route that is matched by the route map. Applies to both inbound and outbound BGP route maps. The range is from 1 to 65535. You can configure more than one AS number. |
| last-as num    | Prepends the last AS numbers to the AS path. The range is from 1 to 10.                                                                                                    |

Defaults

The Autonomous system path is not modified.

**Command Modes** 

Route-map configuration (config-route-map)

#### SupportedUserRoles

network-admin vdc-admin

#### **Command History**

| Release | Modification                 |
|---------|------------------------------|
| 4.0(1)  | This command was introduced. |

#### **Usage Guidelines**

You must enter the **feature pbr** command to enable policy-based routing (PBR) before entering the **route-map** command.

Use the **route-map** command to enter route-map configuration mode. Once you enter the **route-map** command, the prompt changes to the following:

switch(config-route-map)#

Once you enter route-map configuration mode, you can enter the **set** command.

The only global BGP metric available to influence the best-path selection is the autonomous system path length. By varying the length of the autonomous system path, a BGP speaker can influence the best-path selection by a peer further away.

By allowing you to convert the tag into an autonomous system path, the **set as-path tag** variation of this command modifies the autonomous system length. The **set as-path prepend** variation allows you to prepend an arbitrary autonomous system path string to BGP routes. Usually, the local autonomous system number is prepended multiple times which increasing the autonomous system path length.

#### **Examples**

This example shows how to converts the tag of a redistributed route into an autonomous system path:

```
switch(config)# route-map test1
switch(config-route-map)# set as-path tag
```

This example shows how to prepend 100 to all the routes advertised to 10.108.1.1:

```
switch(config) # route-map test1
switch(config-route-map) # match as-path 1
switch(config-route-map) # set as-path prepend 100
!
switch(config) # router bgp 64496
switch(config-router) # neighbor 10.108.1.1 remote-as 64497
switch(config-router-neighbor) # address-family ipv4 unicast
switch(config-router-neighbor-af) # route-map set-as-path test1 out
```

| Command               | Description                                                                                                    |
|-----------------------|----------------------------------------------------------------------------------------------------|
| match as-path         | Matches a BGP autonomous system path access list.                                                                                                    |
| match community       | Matches a BGP community.                                                                                                    |
| match ip address      | Distributes any routes that have a destination network number address that is permitted by a standard or expanded access list, and performs policy routing on packets. |
| match ip next-hop     | Redistributes any routes that have a next-hop router address passed by one of the access lists specified.                                                              |
| match ip route-source | Redistributes routes that have been advertised by routers and access servers at the address specified by the access lists.                                             |
| match metric          | Redistributes routes with the metric specified.                                                                                                    |
| match tag             | Redistributes routes in the routing table that match the specified tags.                                                                                               |
| route-map (IP)        | Defines the conditions for redistributing routes from one routing protocol into another, or enables policy routing.                                                    |
| set as-path           | Modifies an autonomous system path for BGP routes.                                                                                                    |
| set community         | Sets the BGP communities attribute.                                                                                                    |
| set level             | Indicates where to import routes.                                                                                                    |
| set local-preference  | Specifies a preference value for the autonomous system path.                                                                                                    |
| set metric            | Sets the metric value for a routing protocol.                                                                                                    |
| set metric-type       | Sets the metric type for the destination routing protocol.                                                                                                    |
| set next-hop          | Specifies the address of the next hop.                                                                                                    |
| set tag               | Sets a tag value of the destination routing protocol.                                                                                                    |
| set weight            | Specifies the BGP weight for the routing table.                                                                                                    |

## set comm-list delete

To remove communities from the community attribute of an inbound or outbound update, use the **set comm-list delete** command. To remove a previous **set comm-list delete** command, use the **no** form of this command.

set comm-list community-list-name delete

no set comm-list

#### **Syntax Description**

| community-list-name | Standard or expanded community list name. The name is any |
|---------------------|-----------------------------------------------------------|
|                     | alphanumeric string up to 63 characters.                  |

#### **Command Default**

No communities are removed.

#### **Command Modes**

Route-map configuration (config-route-map)

#### Supported User Roles

network-admin vdc-admin

#### **Command History**

| Release | Modification                 |
|---------|------------------------------|
| 4.0(1)  | This command was introduced. |

#### Usage Guidelines

This **set** command removes communities from the community attribute of an inbound or outbound update using a route map to filter and determine the communities to be deleted. Depending upon whether the route map is applied to the inbound or outbound update for a neighbor, each community that passes the route map **permit** clause and matches the given community list is removed from the community attribute being received from or sent to the Border Gateway Protocol (BGP) neighbor.

Each entry of a standard community list should list only one community when used with the **set comm-list delete** command. For example, in order to be able to delete communities 10:10 and 10:20, you must use the following format to create the entries:

```
switch(config)# ip community-list 500 permit 10:10
switch(config)# ip community-list 500 permit 10:20
```

The following format for a community list entry, while acceptable otherwise, does not work with the **set comm-list delete** command:

```
switch(config) # ip community-list 500 permit 10:10 10:20
```

When both the **set community** *community-number* and **set comm-list delete** commands are configured in the same sequence of a route-map attribute, the deletion operation (**set comm-list delete**) is performed before the set operation (**set community** *community-number*).

This command does not require a license.

### Examples

This example shows how to remove communities from the community attribute of an inbound or outbound update:

```
switch(config)# route-map test1
switch(config-route-map)# match as-path 1
switch(config-route-map)# set comm-list list1 delete
```

| Command               | Description                                                                                                    |
|-----------------------|----------------------------------------------------------------------------------------------------|
| match as-path         | Matches a BGP autonomous system path access list.                                                                                                    |
| match community       | Matches a BGP community.                                                                                                    |
| match ip address      | Distributes any routes that have a destination network number address that is permitted by a standard or expanded access list, and performs policy routing on packets. |
| match ip next-hop     | Redistributes any routes that have a next-hop router address passed by one of the access lists specified.                                                              |
| match ip route-source | Redistributes routes that have been advertised by routers and access servers at the address specified by the access lists.                                             |
| match metric          | Redistributes routes with the metric specified.                                                                                                    |
| match tag             | Redistributes routes in the routing table that match the specified tags.                                                                                               |
| route-map (IP)        | Defines the conditions for redistributing routes from one routing protocol into another, or enables policy routing.                                                    |
| set as-path           | Modifies an autonomous system path for BGP routes.                                                                                                    |
| set community         | Sets the BGP communities attribute.                                                                                                    |
| set level             | Indicates where to import routes.                                                                                                    |
| set local-preference  | Specifies a preference value for the autonomous system path.                                                                                                    |
| set metric            | Sets the metric value for a routing protocol.                                                                                                    |
| set metric-type       | Sets the metric type for the destination routing protocol.                                                                                                    |
| set next-hop          | Specifies the address of the next hop.                                                                                                    |
| set tag               | Sets a tag value of the destination routing protocol.                                                                                                    |
| set weight            | Specifies the BGP weight for the routing table.                                                                                                    |
|                       | <del></del>                                                                                                    |

## set community

To set the Border Gateway Protocol (BGP) communities attribute, use the **set community** command. To delete the entry, use the **no** form of this command.

set community {none | {aa:nn [...aa:nn] | additive | local-as | no-advertise | no-export}}

**no set community {none |** {*aa:nn* | **additive | local-as | no-advertise | no-export}}**}

| Syntax Description | none         | (Optional) Specifies the no community attribute. You cannot configure any other keyword if you configure the <b>none</b> keyword.                                                                                                    |
|--------------------|--------------|----------------------------------------------------------------------------------------------------|
|                    | aa:nn        | Autonomous system (AS) number and network number entered in the 4-byte new community format. This value is configured with two 2-byte numbers separated by a colon. A number from 1 to 65535 can be entered for each 2-byte number. A single community can be entered or multiple communities can be entered, each separated by a space.        |
|                    |              | You can configure one ore more AS numbers.                                                                                                    |
|                    | additive     | (Optional) Adds to existing community.                                                                                                    |
|                    |              | You can configure one or more keywords.                                                                                                    |
|                    | local-AS     | (Optional) Specifies the local-as community (well-known community). Routes with community are advertised to only peers that are part of the local autonomous system or to only peers within a subautonomous system of a confederation. These routes are not advertised external peers or to other subautonomous systems within a confederation. |
|                    |              | You can configure one or more keywords.                                                                                                    |
|                    | no-advertise | (Optional) Specifies the no-advertise community (well-known community). Routes with this community are not advertised to any peer (internal or external).                                                                                                    |
|                    |              | You can configure one or more keywords.                                                                                                    |
|                    | no-export    | (Optional) Specifies the no-export community (well-known community). Routes with this community are advertised to only peers in the same autonomous system or to only other subautonomous systems within a confederation. These routes are not advertised to external peers.                                                                    |
|                    |              | You can configure one or more keywords.                                                                                                    |

#### **Command History**

| Release | Modification                 |
|---------|------------------------------|
| 4.0(1)  | This command was introduced. |

#### **Usage Guidelines**

You must have a match clause (even if it points to a "permit everything" list) if you want to set tags.

Use the **route-map** global configuration command, and the **match** and **set** route map configuration commands, to define the conditions for redistributing routes from one routing protocol into another. Each **route-map** command has a list of **match** and **set** commands associated with it. The **match** commands specify the *match criteria*—the conditions under which redistribution is allowed for the current **route-map** command. The **set** commands specify the *set actions*—the particular redistribution actions to perform if the criteria enforced by the **match** commands are met. The **no route-map** command deletes the route map.

The **set** route map configuration commands specify the redistribution *set actions* to be performed when all of the match criteria of a route map are met. When all match criteria are met, all set actions are performed.

This command does not require a license.

#### **Examples**

This example shows how to configure the routes that pass the autonomous system path access list 1 have the community set to 109:02 and 33:40. Routes that pass the autonomous system path access list 2 have the community set to no-export (these routes will not be advertised to any external BGP [eBGP] peers).

```
switch(config)# route-map test1 10 permit
switch(config-route-map)# match as-path 1
switch(config-route-map)# set community 109:02 33:40
switch(config-route-map)# exit
switch(config)# route-map test1 20 permit
switch(config-route-map)# match as-path 2
switch(config-route-map)# set community no-export
```

This example shows how to configure the routes that pass the autonomous system path access list 1 have the community set to 109:30. Routes that pass the autonomous system path access list 2 have the community set to local-as (the router will not advertise this route to peers outside the local autonomous system.

```
switch(config)# route-map test1 10 permit
switch(config-route-map)# match as-path 1
switch(config-route-map)# set community 109:30 additive
switch(config-route-map)# exit
switch(config)# route-map test1 20 permit
switch(config-route-map)# match as-path 2
switch(config-route-map)# set community local-as
```

| Command           | Description                                                                                                    |
|-------------------|----------------------------------------------------------------------------------------------------|
| ip community-list | Creates a community list for BGP and control access to it.                                                          |
| match community   | Matches a BGP community.                                                                                            |
| route-map (IP)    | Defines the conditions for redistributing routes from one routing protocol into another, or enables policy routing. |

| set comm-list delete  | Removes communities from the community attribute of an inbound or outbound update. |
|-----------------------|------------------------------------------------------------------------------------|
| show ip bgp community | Displays routes that belong to specified BGP communities.                          |

## set distance (bgp)

To set the administrative distance for iBGP or eBGP routes, use the **set distance** command. To disable this function, use the **no** form of this command.

set distance <value1> <value2> <value3>

no set distance

#### **Syntax Description**

| value1 | Specifies the administrative distance for iBGP or eBGP routes. The range is from 1 to 255. |
|--------|--------------------------------------------------------------------------------------------|
| value2 | Specifies the administrative distance for internal routes. The range is from 1 to 255.     |
| value3 | Specifics the administrative distance for local routes. The range is from 1 to 255.        |

**Defaults** 

None

**Command Modes** 

Route-map configuration (config-route-map)

**SupportedUserRoles** 

network-admin vdc-admin

### **Command History**

| Release | Modification                 |
|---------|------------------------------|
| 6.1(1)  | This command was introduced. |

## **Usage Guidelines**

This command requires the Enterprise Services license.

After you enter the value for the external administrative distance, you must enter the value for the administrative distance for the internal routes or/and the value for the administrative distance for the local routes depending on your requirement; so that the internal/local routes are also considered in the route administration.

## Examples

This example shows how to set the administrative distance of route:

switch(config) # route-map test1
switch(config-route-map) set distance 200 150 100
switch(config-route-map) #

| Command     | Description                                        |
|-------------|----------------------------------------------------|
| set as-path | Modifies an autonomous system path for BGP routes. |

set distance (bgp)

## set distance

To set the administrative distance of OSPF routes, use the **set distance** command. To disable this function, use the **no** form of this command.

set distance value

no set distance

#### **Syntax Description**

| value | Specifies the administrative distance for iBGP or eBGP routes. The range |
|-------|--------------------------------------------------------------------------|
|       | is from 1 to 255.                                                        |

Defaults

None

**Command Modes** 

Route-map configuration (config-route-map)

## **SupportedUserRoles**

network-admin vdc-admin

## **Command History**

| Release | Modification                 |
|---------|------------------------------|
| 6.1(1)  | This command was introduced. |

### **Usage Guidelines**

This command requires the Enterprise Services license.

## Examples

This example shows how to set the administrative distance of route:

switch(config) # route-map test1
switch(config-route-map) set distance 200
switch(config-route-map) #

| Command     | Description                                        |
|-------------|----------------------------------------------------|
| set as-path | Modifies an autonomous system path for BGP routes. |

## set extcommunity

To set the Border Gateway Protocol (BGP) extended communities attribute, use the **set extcommunity** command. To delete the entry, use the **no** form of this command.

set extcommunity {none | {generic {transitive | nontransitive} | aa4:nn [...aa4:nn] | additive}

no set extcommunity {none | {generic {transitive | nontransitive} } aa4:nn [...aa4:nn] | additive}

#### **Syntax Description**

| none          | (Optional) Specifies the no community attribute.                                                                                                    |  |
|---------------|----------------------------------------------------------------------------------------------------|--|
| generic       | Specifies the generic specific extended community type.                                                                                                    |  |
| transitive    | Configures BGP to propagate the extended community attributes to other autonomous systems.                                                                                                    |  |
| nontransitive | Configures BGP to propagate the extended community attributes to other autonomous systems.                                                                                                    |  |
| aa4:nn        | (Optional) Autonomous system number and network number. This value is configured with a 4-byte AS number and a 2-byte network number separated by a colon. The 4-byte AS number range is from 1 to 4294967295 in plaintext notation, or from 1.0 to 56636.65535 in AS.dot notation. You can enter a single community or multiple communities, each separated by a space. |  |
| additive      | (Optional) Adds to existing community.                                                                                                    |  |

**Defaults** 

No BGP communities attributes exist.

**Command Modes** 

Route-map configuration (config-route-map)

#### **Supported**UserRoles

network-admin vdc-admin

## **Command History**

| Release | Modification                 |
|---------|------------------------------|
| 4.2(1)  | This command was introduced. |

#### **Usage Guidelines**

Use the **set extcommunity** command in a route map to set the extended community attribute in a BGP route.

You must have a match clause in a route map (even if it points to a "permit everything" list) if you want to use **set** commands.

The **set** commands specify the *set actions* to be performed when all of the match criteria of a route map are met. When all match criteria are met, all set actions are performed.

This command does not require a license.

## Examples

This example shows how to configure a route map that sets the extended community to 1.5:

```
switch(config) # route-map test1 10 permit
switch(config-route-map) # match as-path 1
switch(config-route-map) # set extcommunity generic transitive 1.5
switch(config-route-map) # exit
```

| Command              | Description                                                                              |
|----------------------|------------------------------------------------------------------------------------------|
| ip extcommunity-list | Creates a community list for BGP and controls access to it.                              |
| route-map            | Defines the conditions for redistributing routes from one routing protocol into another. |
| send-community       | Configures BGP to propagate community attributes to BGP peers.                           |
| match extcommunity   | Matches an extended community in a route map.                                            |
| ip extcommunity-list | Creates a community list for BGP and controls access to it.                              |

## set extcommunity cost

To configure the Border Gateway Protocol (BGP) cost-extended community attribute, use the **set extcommunity cost** command. To remove the BGP cost-extended community attribute, use the **no** form of this command.

**set extcommunity cost** [0-255 | igp community-id cost-value | pre-bestpath community-id cost-value]

**no set extcommunity cost** [0- 255 | igp community-id cost-value | pre-bestpath community-id cost-value]

#### **Syntax Description**

| <b>0-255</b> (Optional) Specifies the community ID. The range is from 0 |                                                                                           |  |
|-------------------------------------------------------------------------|-------------------------------------------------------------------------------------------|--|
| igp                                                                     | (Optional) Specifies the Interior Gateway Protocol (IGP) cost extended community value.   |  |
| community-id                                                            | Community ID. The range is from 0 to 255.                                                 |  |
| cost-value                                                              | Cost value. The range is from 0 to 4294967295.                                            |  |
| pre-bestpath                                                            | (Optional) Specifies the best path calculation for the cost-extended community attribute. |  |

| Defau | lte |  |
|-------|-----|--|
|       |     |  |

None

#### **Command Modes**

Route-map config submode

## **SupportedUserRoles**

network-admin vdc-admin

#### **Command History**

| Release | Modification                 |
|---------|------------------------------|
| 5.2(1)  | This command was introduced. |

#### **Usage Guidelines**

You can configure multiple cost community attributes in each route map block or sequence. Each cost community set clause must have a unique ID.

The cost community set clause with the lowest cost is preferred by the best-path selection process when all other attributes are equal.

If you configure a new cost-extended community attribute against an existing community ID, the new cost replaces the old cost.

This command does not require a license.

### Examples

This example shows how to configure the BGP cost-extended community value:

```
switch# configure terminal
switch(config)# route-map IGP2BGP
switch(config-route-map)# set extcommunity cost igp 23 34512
switch(config-route-map)#
```

This example shows how to remove the BGP cost-extended community value:

```
switch# configure terminal
switch(config)# route-map IGP2BGP
switch(config-route-map)# no set extcommunity cost igp 23 34512
switch(config-route-map)#
```

| Command             | Description                                                                                  |
|---------------------|----------------------------------------------------------------------------------------------|
| route-map           | Defines the conditions for redistributing routes from one routing protocol into another.     |
| send-community      | Configures BGP to propagate community attributes to BGP peers.                               |
| set extcommunity    | Sets the Border Gateway Protocol (BGP) extended community attributes.                        |
| set extcommunity rt | Configure the Border Gateway Protocol (BGP) route target (RT) extended community attributes. |

## set extcomm-list delete

To remove extended communities from the extended community attribute of an inbound or outbound Border Gateway Protocol (BGP) update, use the **set extcomm-list delete** command. To remove a previous **set extcomm-list delete** command, use the **no** form of this command.

set extcomm-list community-list-name delete

no set extcomm-list

#### **Syntax Description**

| community-list-name | Standard or expanded extended community list name. The name is any |
|---------------------|--------------------------------------------------------------------|
|                     | alphanumeric string up to 63 characters.                           |

Defaults

No communities are removed.

**Command Modes** 

Route-map configuration (config-route-map)

#### SupportedUserRoles

network-admin vdc-admin

#### **Command History**

| Release | Modification                 |
|---------|------------------------------|
| 4.2(1)  | This command was introduced. |

#### **Usage Guidelines**

Use the **set extcomm-list** command in a route map to delete the extended community attribute in a BGP route.

You must have a match clause in a route-map (even if it points to a "permit everything" list) if you want to use the **set** commands.

The **set** commands specify the *set actions* to be performed when all of the match criteria of a route map are met. When all match criteria are met, all set actions are performed.

When you configure both the **set extcommunity** *community-number* and **set ext comm-list delete** commands in the same sequence of a route-map attribute, the deletion operation (**set extcomm-list delete**) is performed before the set operation (**set extcommunity** *community-number*).

This command does not require a license.

#### **Examples**

This example shows how to remove extended communities from the extended community attribute of an inbound or outbound update:

```
switch(config) # route-map test1
switch(config-route-map) # match as-path 1
switch(config-route-map) # set extcomm-list list1 delete
```

| Command            | Description                                       |
|--------------------|---------------------------------------------------|
| match as-path      | Matches a BGP autonomous system path access list. |
| match extcommunity | Matches a BGP extended community.                 |
| set extcommunity   | Sets the BGP extended communities attribute.      |

## set extcommunity rt

To configure the Border Gateway Protocol (BGP) route target RT-extended community attribute, use the **set extcommunity rt** command. To remove the BGP RT attribute, use the **no** form of this command.

set extcommunity rt {extended-community additive] | [additive]}

no set extcommunity rt {extended-community additive] | [additive]}

| Syntax Description | extended-community | Specifies the extended community name. The extended community name can be specified in the following format:                                                                   |
|--------------------|--------------------|----------------------------------------------------------------------------------------------------|
|                    |                    | <ul> <li>ASN2:NN: Autonomous system number in the range from 1 to<br/>65535 followed by an integer in the range from 1 to 4294967295.</li> </ul>                               |
|                    |                    | <ul> <li>ASN4:NN: Extended community number in the AA4:NN2 format:</li> <li>1-4294967295: 1-65535 (or) in the AA2.AA2:NN2 format:</li> <li>1-65535.1-65535:1-65535.</li> </ul> |
|                    |                    | <ul> <li>IPV4:NN: IP address in the dotted decimal format followed by an integer, the range is from 1 to 65535.</li> </ul>                                                     |

|          | integer, the range is from 1 to 65535.                  |  |
|----------|---------------------------------------------------------|--|
| additive | Adds to an existing route target RT-extended community. |  |

**Defaults** None

Command Modes Route-map config submode

SupportedUseiRoles network-admin vdc-admin

### **Command History**

| Release | Modification                 |
|---------|------------------------------|
| 5.2(1)  | This command was introduced. |

#### **Usage Guidelines**

Use the **show running-config** command to display the format in which the RT-extended communities were configured. The RT extended communities are stored in an ascending order.

This command does not require a license.

#### **Examples**

This example shows how to configure the BGP RT-extended community attribute:

switch# configure terminal
switch(config)# route-map IGP2BGP
switch(config-route-map)# set extcommunity rt 10.20:30 additive
switch(config-route-map)#

This example shows how to remove the BGP RT-extended community attribute:

```
switch# configure terminal
switch(config)# route-map IGP2BGP
switch(config-route-map)# no set extcommunity rt 10.20:30 additive
switch(config-route-map)#
```

| Command               | Description                                                                              |
|-----------------------|------------------------------------------------------------------------------------------|
| route-map             | Defines the conditions for redistributing routes from one routing protocol into another. |
| send-community        | Configures BGP to propagate community attributes to BGP peers.                           |
| set extcommunity      | Configures the BGP extended communities attribute.                                       |
| set extcommunity cost | Configures the BGP cost-extended community attribute.                                    |

## set forwarding-address

To set the Open Shortest Path First (OSPF) forwarding address for redistributed type-5 link-state advertisements (LSAs), use the **set forwarding-address** command. To remove the address, use the **no** form of this command.

#### set forwarding-address

no forwarding-address

**Syntax Description** 

This command has no arguments or keywords.

**Defaults** 

No forwarding address is set as a default.

**Command Modes** 

Route-map configuration (config-route-map)

Supported User Roles

network-admin vdc-admin

#### **Command History**

| Release | Modification                 |
|---------|------------------------------|
| 4.0(1)  | This command was introduced. |

#### **Usage Guidelines**

This command is used by the OSPF to set the forwarding address for the redistributed type-5 LSAs. The value of the forwarding address specified by the autonomous system boundary router (ASBR) can be either 0.0.0.0 or non zero. The 0.0.0.0 address indicates that the originating router (the ASBR) is the next hop:

The forwarding address is set to 0.0.0.0 if the ASBR redistributes routes and OSPF is not enabled on the next hop interface for those routes. This is true if Router 1 does not have OSPF enabled on the Ethernet interface.

All of the following conditions must be met to set the forwarding address field to a nonzero address:

- OSPF is enabled on the ASBR's next-hop interface.
- ASBR's next-hop interface is non passive under OSPF.
- ASBR's next-hop interface is not point to point.
- ASBR's next-hop interface is not point to multipoint.

Any other conditions besides those listed previously, set the forwarding address to 0.0.0.0.

This command does not require a license.

## Examples

This example shows how to set the forwarding address:

switch(config)# route-map test1 10 permit
switch(config-route-map)# set forwarding-address

| Command               | Description                                                                                                    |
|-----------------------|----------------------------------------------------------------------------------------------------|
| match as-path         | Matches a BGP autonomous system path access list.                                                                                                    |
| match community       | Matches a BGP community.                                                                                                    |
| match ip address      | Distributes any routes that have a destination network number address that is permitted by a standard or expanded access list, and performs policy routing on packets. |
| match ip next-hop     | Redistributes any routes that have a next-hop router address passed by one of the access lists specified.                                                              |
| match ip route-source | Redistributes routes that have been advertised by routers and access servers at the address specified by the access lists.                                             |
| match metric          | Redistributes routes with the metric specified.                                                                                                    |
| match tag             | Redistributes routes in the routing table that match the specified tags.                                                                                               |
| route-map (IP)        | Defines the conditions for redistributing routes from one routing protocol into another, or enables policy routing.                                                    |
| set as-path           | Modifies an autonomous system path for BGP routes.                                                                                                    |
| set community         | Sets the BGP communities attribute.                                                                                                    |
| set level             | Indicates where to import routes.                                                                                                    |
| set local-preference  | Specifies a preference value for the autonomous system path.                                                                                                    |
| set metric            | Sets the metric value for a routing protocol.                                                                                                    |
| set metric-type       | Sets the metric type for the destination routing protocol.                                                                                                    |
| set next-hop          | Specifies the address of the next hop.                                                                                                    |
| set tag               | Sets a tag value of the destination routing protocol.                                                                                                    |
| set weight            | Specifies the BGP weight for the routing table.                                                                                                    |

## set interface

To configure an interface to be used for routing, use the **set interface** command. To revert to the default settings, use the **no** form of this command.

set interface [null 0 | tunnel-te]

no set interface [null 0 | tunnel-te]

#### **Syntax Description**

| null 0    | (Optional) Specifies the null interface. The valid value is 0.                             |
|-----------|--------------------------------------------------------------------------------------------|
| tunnel-te | (Optional) Specifies the traffic engineering (TE) interface. The range is from 0 to 65503. |

**Defaults** 

None

**Command Modes** 

Route-map config submode

**SupportedUserRoles** 

network-admin vdc-admin

### **Command History**

| Release | Modification                 |
|---------|------------------------------|
| 5.2(1)  | This command was introduced. |

### **Usage Guidelines**

The **set interface** command is used only for policy-based routing (PBR) and is ignored if it is present in a route map that is used for route redistribution or filtering. To remove the static routing for tunnels, use the **no set interface** command.

When you enter the **null 0** keywords, packets drop.

When you enter the **tunnel-te** keyword, packet are redirected to that TE tunnel if the TE tunnel is up. If the TE tunnel is down, packets are routed to the default tunnel.

This command does not require a license.

#### Examples

This example shows how to configure an interface to be used for routing:

```
switch# configure terminal
switch(config)# route-map routemap123
switch(config-route-map)# set interface tunnel-te 25
switch(config-route-map)#
```

This example shows how to remove the static routing for tunnels:

```
switch# configure terminal
switch(config)# route-map routemap123
switch(config-route-map)# no set interface tunnel-te 25
switch(config-route-map)#
```

| Command              | Description                                                                              |  |
|----------------------|------------------------------------------------------------------------------------------|--|
| route-map            | Defines the conditions for redistributing routes from one routing protocol into another. |  |
| set local-preference | Specifies a preference value for the autonomous system path.                             |  |

## set ip address prefix-list

To specify the IPv4 map routes to be injected, use the **set ip address prefix-list** command. To remove the prefix-list, use the **no** form of this command.

set ip address prefix-list prefix-list-name

no set ip address prefix-list prefix-list-name

| vntax |  |  |
|-------|--|--|
|       |  |  |
|       |  |  |

prefix-list-name

Prefix list name.

Defaults

None

**Command Modes** 

Route-map configuration (config-route-map)

SupportedUserRoles

network-admin vdc-admin

#### **Command History**

| Release | Modification                 |
|---------|------------------------------|
| 6.2(2)  | This command was introduced. |

#### **Usage Guidelines**

This command requires the Enterprise Services license.

#### **Examples**

This example shows how to specify the map routes to be injected:

```
switch# configure terminal
switch(config)# router bgp 40000
switch(config-router)# address-family ipv4 unicast
switch(config-router-af)# inject-map ORIGINATE exist-map AGGREGATEcopy-attributes
switch(config-router-af)# exit
switch(config-router)# exit
switch(config)# ip prefix-list AGGREGATE-Route seq 5 permit 10.1.1.0/24
switch(config)# route-map AGGREGATE permit 10
switch(config-route-map)# match ip address prefix-list AGGREGATE-Route
switch(config-route-map)# match ip route-source prefix-list AGGREGATE-Source
switch(config-route-map)# exit
switch(config)# ip prefix-list ORIGINATE-Route seq 4 permit 10.1.1.128/25
switch(config-route-map)# set ip address prefix-list ORIGINATE-Route
switch(config-route-map)# set ip address prefix-list ORIGINATE-Route
switch(config-route-map)#
```

| Command    | Description                                                                                                    |
|------------|----------------------------------------------------------------------------------------------------|
| inject-map | Specifies the inject-map and exist-map routes for conditional route injection.                                             |
| router bgp | Enters Border Gateway Protocol (BGP) configuration mode and assigns the autonomous system number to the local BGP speaker. |

## set ip default next-hop

To configure a route map that sets the next-hop IPv4 address as the default, use the **set ip default next-hop** command. To delete an entry, use the **no** form of this command.

set ip default next-hop ip-address [...ip-address] [load-share | verify-availability]

**no set ip default next-hop** *ip-address* [...*ip-address*]

#### **Syntax Description**

| ip-address          | IPv4 address of the next hop to which packets are output. The next hop must be an adjacent router. You can configure up to 32 IP addresses. |
|---------------------|----------------------------------------------------------------------------------------------------|
| load-share          | (Optional) Enables load sharing.                                                                                                    |
| verify-availability | (Optional) Verifies the reachability of the tracked object.                                                                                 |

**Defaults** 

Disabled

**Command Modes** 

Route-map configuration (config-route-map)

Supported User Roles

network-admin vdc-admin

#### **Command History**

| Release | Modification                 |
|---------|------------------------------|
| 4.0(1)  | This command was introduced. |

#### **Usage Guidelines**

An ellipsis (...) in the command syntax indicates that your command input can include multiple values for the *ip-address* argument.

Use this command to provide certain users a different default route. If the software has no explicit route for the destination in the packet, it routes the packet to this next hop. The first next hop specified with the **set ip default next-hop** command needs to be adjacent to the router. The optional specified IP addresses are tried in turn.

Use the **ip policy route-map** command, the **route-map** global configuration command, and the **match** and **set** commands to define the conditions for policy routing packets. The **ip policy route-map** command identifies a route map by name. Each **route-map** command has a list of **match** and **set** commands associated with it. The **match** commands specify the *match criteria*—the conditions under which policy routing occurs. The **set** commands specify the *set actions*—the particular routing actions to perform if the criteria enforced by the **match** commands are met.

The set clauses can be used with one another. They are evaluated in the following order:

- 1. set ip next-hop
- 2. set ip default next-hop

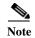

The **set ip next-hop** and **set ip default next-hop** commands are similar but have a different order of operations. Configuring the **set ip next-hop** command causes the system to use policy routing first and then use the routing table. Configuring the **set ip default next-hop** command causes the system to use the routing table first and then policy route the specified next hop.

For software-forwarded traffic, the route that is present in the unicast routing table (of the VRF in which packet was received) for the packet-specified destination takes preference over what is specified in the **set ip default next-hop** command when there is condition match. Even if there is a default route present in the VRF, that default route overrides what is set in the command. This applies to software-forwarded traffic only.

This command does not require a license.

#### **Examples**

This example shows how to configure a route map that sets the IPv4 default next-hop address as the default:

```
switch(config)# ip access-list test
switch(config-ip-acl)# permit ip 192.0.2.0/24 any
switch(config-ip-acl)# exit
switch(config)# route-map equal-access
switch(config-route-map)# match ip address test
switch(config-route-map)# set ip default next-hop 192.0.2.3
switch(config-route-map))# exit
switch(config)# interface externet 2/1
switch(config-if)# ip policy route-map equal-access
```

| Command               | Description                                                                                                    |
|-----------------------|----------------------------------------------------------------------------------------------------|
| match as-path         | Matches a BGP autonomous system path access list.                                                                                                    |
| match community       | Matches a BGP community.                                                                                                    |
| match ip address      | Distributes any routes that have a destination network number address that is permitted by a standard or expanded access list, and performs policy routing on packets. |
| match ip next-hop     | Redistributes any routes that have a next hop router address passed by one of the access lists specified.                                                              |
| match ip route-source | Redistributes routes that have been advertised by routers and access servers at the address specified by the access lists.                                             |
| match metric          | Redistributes routes with the metric specified.                                                                                                    |
| match tag             | Redistributes routes in the routing table that match the specified tags.                                                                                               |
| route-map (IP)        | Defines the conditions for redistributing routes from one routing protocol into another, or enables policy routing.                                                    |
| set as-path           | Modifies an autonomous system path for BGP routes.                                                                                                    |

| Sets the BGP communities attribute.                          |  |
|--------------------------------------------------------------|--|
| Indicates where to import routes.                            |  |
| Specifies a preference value for the autonomous system path. |  |
| Sets the metric value for a routing protocol.                |  |
| Sets the metric type for the destination routing protocol.   |  |
| Specifies the address of the next hop.                       |  |
| Sets a tag value of the destination routing protocol.        |  |
| Specifies the BGP weight for the routing table.              |  |
|                                                              |  |

## set ip next-hop

To configure a route map that sets the next-hop IPv4 address, use the **set ip next-hop** command in route-map configuration mode. To delete an entry, use the **no** form of this command.

set ip next-hop {ip-address [... ip-address] [load-share] | peer-address | unchanged | verify-availability}

**no set ip next-hop** {*ip-address* [... *ip-address*] [**load-share**] | **peer-address** | **unchanged** | **verify-availability**}

#### **Syntax Description**

| ip-address          | IP address of the next hop to which packets are output. The next-hop does not need to be adjacent router. You can configure one or more IP addresses. |  |
|---------------------|----------------------------------------------------------------------------------------------------|--|
| load-share          | (Optional) Enables load sharing.                                                                                                    |  |
| peer-address        | Sets the next hop to be the Border Gateway Protocol (BGP) peering address.                                                                            |  |
| unchanged           | Specifies that the next-hop attribute in the BGP update to the eBGP peer is unmodified.                                                               |  |
| verify-availability | Verifies the reachability of the tracked object.                                                                                                    |  |

**Defaults** 

This command is disabled by default.

**Command Modes** 

Route-map configuration (config-route-map)

Supported UserRoles

network-admin vdc-admin

#### **Command History**

| Release | Modification                        |
|---------|-------------------------------------|
| 6.2(8)  | Added the <b>unchanged</b> keyword. |
| 4.0(1)  | This command was introduced.        |

## **Usage Guidelines**

An ellipsis (...) in the command syntax indicates that your command input can include multiple values for the *ip-address* argument.

Use the **ip policy route-map** command, the **route-map** command, and the **match** and **set** commands to define the conditions for policy routing packets. The **ip policy route-map** command identifies a route map by name. Each **route-map** command has a list of **match** and **set** commands associated with it. The **match** commands specify the *match criteria*—the conditions under which policy routing occurs. The **set** commands specify the *set actions*—the particular routing actions to perform if the criteria enforced by the **match** commands are met.

If the first next hop specified with the **set ip next-hop** command is down, the optionally specified IP addresses are tried in turn.

When the **set ip next-hop** command is used with the **peer-address** keyword in an inbound route map of a BGP peer, the next hop of the received matching routes will be set to be the neighbor peering address, overriding any third-party next hops. The same route map can be applied to multiple BGP peers to override third-party next hops.

When the **set ip next-hop** command is used with the **peer-address** keyword in an outbound route map of a BGP peer, the next-hop of the advertised matching routes will be set to be the peering address of the local router which disables the next-hop calculation. The **set ip next-hop** command has finer granularity than the (per-neighbor) **neighbor next-hop-self** command, because you can set the next hop for some routes, but not for others. The **neighbor next-hop-self** command sets the next hop for all routes sent to that neighbor.

The set clauses can be used with one another. They are evaluated in the following order:

#### 1. set ip next-hop

#### 2. set ip default next-hop

By default, for eBGP, the next hop to reach a connected network is the IP address of the neighbor that sent the update. Therefore, as an update goes from device to device, the next hop typically changes to be the address of the neighbor that sent the update (the device's own address).

However, there might be a scenario where you want the next hop to remain unchanged. The **set ip next-hop unchanged** command is used to propagate the next hop unchanged for multihop eBGP peering sessions.

This command does not require a license.

#### **Examples**

This example shows three routers on the same LAN (with IP addresses 10.1.1.1, 10.1.1.2, and 10.1.1.3). Each router is in a different autonomous system. The **set ip next-hop peer-address** configuration specifies that traffic:

- from the router (10.1.1.3) in remote autonomous system 64496
- for the router (10.1.1.1) in remote autonomous system 64497
- that matches the route map

is passed through the router bgp 64498 and is not sent directly to the router (10.1.1.1) in autonomous system 100.

The **set ip next-hop unchanged** command specifies that the next hop attribute in the BGP update to the eBGP peer is unmodified.

```
switch(config) # router bgp 64498
switch(config-router) # neighbor 10.1.1.3 remote-as 64496
switch(config-router) # neighbor 10.1.1.3 route-map set-peer-address out
switch(config-router) # neighbor 10.1.1.1 remote-as 64497
switch(config-router) # exit
switch(config) # route-map set-peer-address permit 10
switch(config-route-map) # set ip next-hop peer-address
switch(config-route-map) # set ip next-hop unchanged
```

| Command             | Description                                                       |
|---------------------|-------------------------------------------------------------------|
| ip policy route-map | Identifies a route map to use for policy routing on an interface. |

| match ip address        | Distributes any routes that have a destination network number address that is permitted by a standard or expanded access list, and performs policy routing on packets.      |
|-------------------------|----------------------------------------------------------------------------------------------------|
| match length            | Bases policy routing on the Level 3 length of a packet.                                                                                                    |
| route-map               | Defines the conditions for redistributing routes from one routing protocol to another, or enables policy routing.                                                           |
| set ip default next-hop | Indicates where to output packets that pass a match clause of a route map for policy routing and for which the Cisco NX-OS software has no explicit route to a destination. |

## set ip precedence

To set the precedence value in the IPv4 packet header, use the **set ip precedence** command in route-map configuration mode. To remove the precedence value, use the **no** form of this command.

set ip precedence precedence-value

no set ip precedence precedence-value

#### **Syntax Description**

| precedence-value | A number from 0 to 7 that sets the precedence bit in the packet |
|------------------|-----------------------------------------------------------------|
|                  | header.                                                         |

#### **Command Modes**

Route-map configuration (config-route-map)

#### Supported User Roles

network-admin vdc-admin

#### **Command History**

| Release | Modification                 |
|---------|------------------------------|
| 4.2(1)  | This command was introduced. |

#### **Usage Guidelines**

The way the network gives priority (or some type of expedited handling) to the marked traffic is through the application of weighted fair queuing (WFQ) or weighted random early detection (WRED) at points downstream in the network. Typically, you would set IPv4 precedence at the edge of the network (or administrative domain) and have queuing act on it thereafter. WFQ can speed up handling for high precedence traffic at congestion points. WRED ensures that high precedence traffic has lower loss rates than other traffic during times of congestion.

The mapping from keywords such as routine and priority to a precedence value is useful only in some instances. That is, the use of the precedence bit is evolving. You can define the meaning of a precedence value by enabling other features that use the value. In the case of Cisco high-end Internet quality of service (QoS), IPv4 precedences can be used to establish classes of service that do not necessarily correspond numerically to better or worse handling in the network. For example, IPv4 precedence 2 can be given 90 percent of the bandwidth on output links in the network, and IPv4 precedence 6 can be given 5 percent using the distributed weight fair queuing (DWFQ) implementation on the Versatile Interface Processors (VIPs).

Use the **route-map** global configuration command with **match** and **set** route-map configuration commands to define the conditions for redistributing routes from one routing protocol into another, or for policy routing. Each **route-map** command has a list of **match** and **set** commands associated with it. The **match** commands specify the match criteria—the conditions under which redistribution or policy routing is allowed for the current **route-map** command. The **set** commands specify the set actions—the particular redistribution or policy routing actions to perform if the criteria enforced by the **match** commands are met. The **no route-map** command deletes the route map.

The **set route-map** configuration commands specify the redistribution set actions to be performed when all the match criteria of a route map are met. When all match criteria are met, all set actions are performed.

## Examples

The following example sets the IPv4 precedence value to 5 for packets that pass the route map match:

route-map cisco1
 match length 68 128
 set ip precedence 5

| Command                     | Description                                                                                                    |  |
|-----------------------------|----------------------------------------------------------------------------------------------------|--|
| ip policy route-map         | Configures IPv4 PBR on an interface.                                                                                                    |  |
| ipv4 local policy route-map | Identifies a route map to use for local IPv4 PBR.                                                                                                    |  |
| match ip address            | Specifies an IPv4 access list to use to match packets for PBR for IPv4.                                                                                                    |  |
| match length                | Bases policy routing on the Level 3 length of a packet.                                                                                                    |  |
| route-map (IP)              | Defines the conditions for redistributing routes from one routing protocol to another, or enables policy routing.                                                           |  |
| set default interface       | Indicates where to output packets that pass a match clause of a route map for policy routing and have no explicit route to the destination.                                 |  |
| set interface               | Indicates where to output packets that pass a match clause of a route map for policy routing.                                                                               |  |
| set ip default next-hop     | Indicates where to output packets that pass a match clause of a route map for policy routing and for which the Cisco NX-OS software has no explicit route to a destination. |  |
| set ip next-hop             | Indicates where to output IPv6 packets that pass a match clause of a route map for policy routing.                                                                          |  |
| set ipv6 precedence         | Sets the precedence value in the IPv6 packet header.                                                                                                    |  |

## set ipv6 address prefix-list

To specify the IPv6 map routes to be injected, use the **set ipv6 address prefix-list** command. To remove the prefix-list, use the **no** form of this command

set ipv6 address prefix-list prefix-list-name

no set ipv6 address prefix-list prefix-list-name

| vntax |  |  |
|-------|--|--|
|       |  |  |
|       |  |  |

prefix-list-name

Prefix list name.

Defaults

None

**Command Modes** 

Route-map configuration (config-route-map)

SupportedUserRoles

network-admin vdc-admin

#### **Command History**

| Release | Modification                 |
|---------|------------------------------|
| 6.2(2)  | This command was introduced. |

#### **Usage Guidelines**

This command requires the Enterprise Services license.

#### **Examples**

This example shows how to specify the map routes to be injected:

```
switch(config)# router bgp 40000
switch(config-router)# address-family ipv6 unicast
switch(config-router-af)# inject-map ORIGINATE exist-map AGGREGATE
switch(config-router-af)# ipv6 prefix-list AGGREGATE-Route seq 5 permit 2001::/64
switch(config)# route-map AGGREGATE permit 10
switch(config-route-map)# match ipv6 address prefix-list AGGREGATE-Route
switch(config-route-map)# exit
switch(config)# ipv6 prefix-list ORIGINATE-Route seq 4 permit 2001::1/128
switch(config)# route-map ORIGINATE permit 10
switch(config-route-map)# set ipv6 address prefix-list ORIGINATE-Route
switch(config-route-map)#
```

| Command    | Description                                                                                                    |
|------------|----------------------------------------------------------------------------------------------------|
| inject-map | Specifies the inject-map and exist-map routes for conditional route injection.                                             |
| router bgp | Enters Border Gateway Protocol (BGP) configuration mode and assigns the autonomous system number to the local BGP speaker. |

# set ipv6 default next-hop

To indicate where to output packets that pass a match clause of a route map for policy routing and for which the Cisco NX-OS software has no explicit route to a destination, use the **set ipv6 default next-hop** command. To delete an entry, use the **no** form of this command.

set ipv6 default next-hop ipv6-address [...ipv6-address] [load-share | verify-availability]

no set ipv6 default next-hop ipv6-address [...ipv6-address] [load-share | verify-availability]

# **Syntax Description**

| ipv6-address        | IPv6 address of the next hop to which packets are output. The next hop must be an adjacent router. You can configure up to 32 IPv6 addresses. |  |
|---------------------|----------------------------------------------------------------------------------------------------|--|
| load-share          | (Optional) Enables load sharing.                                                                                                    |  |
| verify-availability | (Optional) Verifies the reachability of the tracked object.                                                                                   |  |

**Defaults** 

This command is disabled by default.

**Command Modes** 

Route-map configuration (config-route-map)

Supported User Roles

network-admin vdc-admin

## **Command History**

| Release | Modification                 |
|---------|------------------------------|
| 4.2(1)  | This command was introduced. |

# **Usage Guidelines**

An ellipsis (...) in the command syntax indicates that your command input can include multiple values for the *ipv6-address* argument.

Use this command to provide certain users a different default route. If the software has no explicit route for the destination in the packet, then it routes the packet to this next hop. The first next hop specified with the **set ipv6 default next-hop** command needs to be adjacent to the router. The optional specified IP addresses are tried in turn.

Use the **ipv6 policy route-map** interface configuration command, the **route-map** global configuration command, and the **match** and **set** route-map configuration commands to define the conditions for policy routing packets. The **ipv6 policy route-map** command identifies a route map by name. Each **route-map** command has a list of **match** and **set** commands associated with it. The **match** commands specify the *match criteria*—the conditions under which policy routing occurs. The **set** commands specify the *set actions*—the particular routing actions to perform if the criteria enforced by the **match** commands are met.

The set clauses can be used with one another. They are evaluated in the following order:

- 1. set ipv6 next-hop
- 2. set ipv6 default next-hop

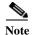

The **set ipv6 next-hop** and **set ipv6 default next-hop** are similar commands but have a different order of operations. Configuring the **set ipv6 next-hop** command causes the system to use policy routing first and then use the routing table. Configuring the **set ipv6 default next-hop** command causes the system to use the routing table first and then policy route the specified next hop.

This command does not require a license.

# **Examples**

This example shows how to configure a route map that sets the IPv6 default next-hop address:

```
switch(config)# ipv6 access-list test
switch(config-ipv6-acl)# permit ipv6 2001:0DB8::/48 any
switch(config-ipv6-acl)# exit
switch(config)# route-map equal-access
switch(config-route-map)# match ipv6 address test
switch(config-route-map)# set ipv6 default next-hop 2001:0DB8::3
switch(config-route-map))# exit
switch(config)# interface externet 2/1
switch(config-if)# ipv6 policy route-map equal-access
```

| Command                 | Description                                                                                                    |
|-------------------------|----------------------------------------------------------------------------------------------------|
| match as-path           | Matches a BGP autonomous system path access list.                                                                                                    |
| match community         | Matches a BGP community.                                                                                                    |
| match ipv6 address      | Distributes any routes that have a destination network number address that is permitted by a standard or expanded access list, and performs policy routing on packets. |
| match ipv6 next-hop     | Redistributes any routes that have a next hop router address passed by one of the access lists specified.                                                              |
| match ipv6 route-source | Redistributes routes that have been advertised by routers and access servers at the address specified by the access lists.                                             |
| match metric            | Redistributes routes with the metric specified.                                                                                                    |
| match tag               | Redistributes routes in the routing table that match the specified tags.                                                                                               |
| route-map               | Defines the conditions for redistributing routes from one routing protocol into another, or enables policy routing.                                                    |
| set as-path             | Modifies an autonomous system path for BGP routes.                                                                                                    |
| set community           | Sets the BGP communities attribute.                                                                                                    |
| set level               | Indicates where to import routes.                                                                                                    |
| set local-preference    | Specifies a preference value for the autonomous system path.                                                                                                    |
| set metric              | Sets the metric value for a routing protocol.                                                                                                    |
| set metric-type         | Sets the metric type for the destination routing protocol.                                                                                                    |
| set next-hop            | Specifies the address of the next hop.                                                                                                    |

| Command    | Description                                           |
|------------|-------------------------------------------------------|
| set tag    | Sets a tag value of the destination routing protocol. |
| set weight | Specifies the BGP weight for the routing table.       |

# set ipv6 next-hop

To indicate the IP address to which the packets are sent when they match a clause of route map for policy routing, use the **set ipv6 next-hop** command in route-map configuration mode. To delete an entry, use the **no** form of this command.

set ipv6 next-hop {ipv6-address [... ipv6-address] [load-share] | peer-address | unchanged | verify-availability}

**no set ipv6 next-hop** {*ipv6-address* [... *ipv6-address*] [**load-share**] | **peer-address** | **unchanged** | **verify-availability**}

## **Syntax Description**

| ipv6-address        | IPv6 address of the next hop to which packets are sent. It need not be an adjacent router. You can configure one or more IP addresses. |  |
|---------------------|----------------------------------------------------------------------------------------------------|--|
| load-share          | (Optional) Enables load sharing.                                                                                                    |  |
| peer-address        | Sets the next hop to be the BGP peering address.                                                                                       |  |
| unchanged           | Specifies that the next-hop attribute in the BGP update to the eBGP peer is unmodified.                                                |  |
| verify-availability | Verifies the reachability of the tracked object.                                                                                       |  |

**Defaults** 

This command is disabled by default.

**Command Modes** 

Route-map configuration (config-route-map)

**Supported**UserRoles

network-admin vdc-admin

# **Command History**

| Release | Modification                 |
|---------|------------------------------|
| 4.2(1)  | This command was introduced. |

### **Usage Guidelines**

An ellipsis (...) in the command syntax indicates that your command input can include multiple values for the *ipv6-address* argument.

Use this command to provide certain users a different default route. If the software has no explicit route for the destination in the packet, then it routes the packet to this next hop. The first next hop specified with the **set ipv6 default next-hop** command needs to be adjacent to the router. The optional specified IP addresses are tried in turn.

Use the **ipv6 policy route-map** interface configuration command, the **route-map** global configuration command, and the **match** and **set** route-map configuration commands to define the conditions for policy routing packets. The **ipv6 policy route-map** command identifies a route map by name. Each **route-map** command has a list of **match** and **set** commands associated with it. The **match** commands specify the

match criteria—the conditions under which policy routing occurs. The **set** commands specify the *set* actions—the particular routing actions to perform if the criteria enforced by the **match** commands are met.

When the **set ipv6 next-hop** command is used with the **peer-address** keyword in an inbound route map of a BGP peer, the next hop of the received matching routes will be set to be the neighbor peering address, overriding any third-party next hops. The same route map can be applied to multiple BGP peers to override third-party next hops.

When the **set ipv6 next-hop** command is used with the **peer-address** keyword in an outbound route map of a BGP peer, the next-hop of the advertised matching routes will be set to be the peering address of the local router which disables the next-hop calculation. The **set ipv6 next-hop** command has finer granularity than the (per-neighbor) **neighbor next-hop-self** command, because you can set the next hop for some routes, but not for others. The **neighbor next-hop-self** command sets the next hop for all routes sent to that neighbor.

The set clauses can be used with one another. They are evaluated in the following order:

- 1. set ipv6 next-hop
- 2. set ipv6 default next-hop

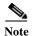

The **set ipv6 next-hop** and **set ipv6 default next-hop** commands are similar but have a different order of operations. Configuring the **set ipv6 next-hop** command causes the system to use policy routing first and then use the routing table. Configuring the **set ipv6 default next-hop** command causes the system to use the routing table first and then policy route the specified next hop.

This command does not require a license.

### **Examples**

This example shows how to configure a route map that sets the IPv6 next-hop address:

```
switch(config) # ipv6 access-list test
switch(config-ipv6-acl) # permit ipv6 2001:0DB8::/48 any
switch(config-ipv6-acl) # exit
switch(config) # route-map equal-access
switch(config-route-map) # match ipv6 address test
switch(config-route-map) # set ipv6 next-hop 2001:0DB8::3
switch(config-route-map)) # exit
switch(config) # interface externet 2/1
switch(config-if) # ipv6 policy route-map equal-access
```

| Command                 | Description                                                                                                    |
|-------------------------|----------------------------------------------------------------------------------------------------|
| match as-path           | Matches a BGP autonomous system path access list.                                                                                                    |
| match community         | Matches a BGP community.                                                                                                    |
| match ipv6 address      | Distributes any routes that have a destination network number address that is permitted by a standard or expanded access list, and performs policy routing on packets. |
| match ipv6 next-hop     | Redistributes any routes that have a next-hop router address passed by one of the access lists specified.                                                              |
| match ipv6 route-source | Redistributes routes that have been advertised by routers and access servers at the address specified by the access lists.                                             |

| Command                   | Description                                                                                                    |
|---------------------------|----------------------------------------------------------------------------------------------------|
| route-map                 | Defines the conditions for redistributing routes from one routing protocol into another, or enables policy routing. |
| set ipv6 default next-hop | Specifies the address of the next hop.                                                                              |

# set ipv6 precedence

To set the precedence value in the IPv6 packet header, use the **set ipv6 precedence** command in route-map configuration mode. To remove the precedence value, use the **no** form of this command.

set ipv6 precedence precedence-value

no set ipv6 precedence precedence-value

#### **Syntax Description**

| precedence-value | A number from 0 to 7 that sets the precedence bit in the packet |
|------------------|-----------------------------------------------------------------|
|                  | header.                                                         |

#### **Command Modes**

Route-map configuration (config-route-map)

#### Supported User Roles

network-admin vdc-admin

### **Command History**

| Release | Modification                 |
|---------|------------------------------|
| 4.2(1)  | This command was introduced. |

# **Usage Guidelines**

The way the network gives priority (or some type of expedited handling) to the marked traffic is through the application of weighted fair queueing (WFQ) or weighted random early detection (WRED) at points downstream in the network. Typically, you would set IPv6 precedence at the edge of the network (or administrative domain) and have queueing act on it thereafter. WFQ can speed up handling for high precedence traffic at congestion points. WRED ensures that high precedence traffic has lower loss rates than other traffic during times of congestion.

The mapping from keywords such as routine and priority to a precedence value is useful only in some instances. That is, the use of the precedence bit is evolving. You can define the meaning of a precedence value by enabling other features that use the value. In the case of Cisco high-end Internet quality of service (QoS), IPv6 precedences can be used to establish classes of service that do not necessarily correspond numerically to better or worse handling in the network. For example, IPv6 precedence 2 can be given 90 percent of the bandwidth on output links in the network, and IPv6 precedence 6 can be given 5 percent using the distributed weight fair queueing (DWFQ) implementation on the Versatile Interface Processors (VIPs).

Use the **route-map** global configuration command with **match** and **set** route-map configuration commands to define the conditions for redistributing routes from one routing protocol into another, or for policy routing. Each **route-map** command has a list of **match** and **set** commands associated with it. The **match** commands specify the match criteria—the conditions under which redistribution or policy routing is allowed for the current **route-map** command. The **set** commands specify the set actions—the particular redistribution or policy routing actions to perform if the criteria enforced by the **match** commands are met. The **no route-map** command deletes the route map.

The **set route-map** configuration commands specify the redistribution set actions to be performed when all the match criteria of a route map are met. When all match criteria are met, all set actions are performed.

# **Examples**

The following example sets the IPv6 precedence value to 5 for packets that pass the route map match:

```
interface serial 0
  ipv6 policy route-map texas!
route-map cisco1
  match length 68 128
  set ipv6 precedence 5
```

| Command                     | Description                                                                                                    |
|-----------------------------|----------------------------------------------------------------------------------------------------|
| ipv6 local policy route-map | Identifies a route map to use for local IPv6 PBR.                                                                                                    |
| ipv6 policy route-map       | Configures IPv6 PBR on an interface.                                                                                                    |
| match ipv6 address          | Specifies an IPv6 access list to use to match packets for PBR for IPv6.                                                                                                    |
| match length                | Bases policy routing on the Level 3 length of a packet.                                                                                                    |
| route-map (IP)              | Defines the conditions for redistributing routes from one routing protocol to another, or enables policy routing.                                                           |
| set default interface       | Indicates where to output packets that pass a match clause of a route map for policy routing and have no explicit route to the destination.                                 |
| set interface               | Indicates where to output packets that pass a match clause of a route map for policy routing.                                                                               |
| set ip default next-hop     | Indicates where to output packets that pass a match clause of a route map for policy routing and for which the Cisco NX-OS software has no explicit route to a destination. |
| set ip precedence           | Sets the precedence value in the IPv4 packet header.                                                                                                    |
| set ipv6 next-hop           | Indicates where to output IPv6 packets that pass a match clause of a route map for policy routing.                                                                          |

# set level

To indicate where to import routes, use the **set level** command. To delete an entry, use the **no** form of this command.

set level {level-1 | level-2 | level-1-2}

no set level {level-1 | level-2 | level-1-2}

# **Syntax Description**

| level-1   | Imports routes into a Level 1 area.      |
|-----------|------------------------------------------|
| level-2   | Imports routes into a Level 2 subdomain. |
| level-1-2 | Imports routes into Level 1 and Level 2. |

Defaults

This command is disabled by default.

**Command Modes** 

Route-map configuration (config-route-map)

### SupportedUserRoles

network-admin vdc-admin

# **Command History**

| Release | Modification                 |
|---------|------------------------------|
| 4.0(1)  | This command was introduced. |

## **Usage Guidelines**

Use the **route-map** command, and the **match** and **set** commands to define the conditions for redistributing routes from one routing protocol into another. Each **route-map** command has a list of **match** and **set** commands associated with it. The **match** commands specify the *match* criteria—the conditions under which redistribution is allowed for the current **route-map** command. The **set** commands specify the *set* actions—the particular redistribution actions to perform if the criteria enforced by the **match** commands are met. The **no route-map** command deletes the route map.

The **set** route-map configuration commands specify the redistribution *set actions* to be performed when all the match criteria of a route map are met. When all match criteria are met, all set actions are performed.

This command does not require a license.

# Examples

This example shows how to import the routes into the Level 1 area:

switch(config-router)# route-map testcase
switch(config-route-map)# set level level-1

| Command                 | Description                                                                                                    |
|-------------------------|----------------------------------------------------------------------------------------------------|
| ip policy route-map     | Identifies a route map to use for policy routing on an interface.                                                                                                    |
| match ip address        | Distributes any routes that have a destination network number address that is permitted by a standard or expanded access list, and performs policy routing on packets.      |
| match length            | Bases policy routing on the Level 3 length of a packet.                                                                                                    |
| neighbor next-hop-self  | Disables next hop processing of BGP updates on the router.                                                                                                    |
| route-map (IP)          | Defines the conditions for redistributing routes from one routing protocol to another, or enables policy routing.                                                           |
| set ip default next-hop | Indicates where to output packets that pass a match clause of a route map for policy routing and for which the Cisco NX-OS software has no explicit route to a destination. |

# set local-preference

To specify a preference value for the autonomous system path, use the **set local-preference** command in route-map configuration mode. To delete an entry, use the **no** form of this command.

set local-preference number-value

no set local-preference number-value

**Syntax Description** 

number-value

Preference value. The range is from 0 to 4294967295.

Defaults

Preference value of 100.

**Command Modes** 

Route-map configuration (config-route-map)

SupportedUserRoles

network-admin vdc-admin

# **Command History**

| Release | Modification                 |
|---------|------------------------------|
| 4.0(1)  | This command was introduced. |

### **Usage Guidelines**

The preference is sent only to all routers in the local autonomous system.

You must have a match clause (even if it points to a "permit everything" list) if you want to set tags.

Use the **route-map** command, and the **match** and **set** to define the conditions for redistributing routes from one routing protocol into another. Each **route-map** command has a list of **match** and **set** commands associated with it. The **match** commands specify the *match* criteria—the conditions under which redistribution is allowed for the current **route-map** command. The **set** commands specify the *set* actions—the particular redistribution actions to perform if the criteria enforced by the **match** commands are met. The **no route-map** command deletes the route map.

The **set** commands specify the redistribution *set actions* to be performed when all the match criteria of a route map are met. When all match criteria are met, all set actions are performed.

You can change the default preference value with the **bgp default local-preference** command.

This command does not require a license.

### **Examples**

This example shows how to set the local preference to 100 for all routes that are included in access list 1:

```
switch(config-router)# route-map map-preference
switch(config-route-map)# match as-path 1
switch(config-route-map)# set local-preference 100
```

| Command                     | Description                                                                                                    |
|-----------------------------|----------------------------------------------------------------------------------------------------|
| match as-path               | Matches a BGP autonomous system path access list.                                                                                                    |
| match community             | Matches a BGP community.                                                                                                    |
| match interface (IP)        | Distributes routes that have their next-hop out one of the interfaces specified.                                                                                       |
| match ip address            | Distributes any routes that have a destination network number address that is permitted by a standard or expanded access list, and performs policy routing on packets. |
| match ip next-hop           | Redistributes any routes that have a next-hop router address passed by one of the access lists specified.                                                              |
| match ip route-source       | Redistributes routes that have been advertised by routers and access servers at the address specified by the access lists.                                             |
| match metric (IP)           | Redistributes routes with the metric specified.                                                                                                    |
| match route-type (IP)       | Redistributes routes of the specified type.                                                                                                    |
| match tag                   | Redistributes routes in the routing table that match the specified tags.                                                                                               |
| route-map (IP)              | Defines the conditions for redistributing routes from one routing protocol into another, or enables policy routing.                                                    |
| set automatic-tag           | Automatically computes the tag value.                                                                                                    |
| set community               | Sets the BGP communities attribute.                                                                                                    |
| set ip next-hop             | Specifies the address of the next hop.                                                                                                    |
| set level (IP)              | Indicates where to import routes.                                                                                                    |
| set local-preference        | Specifies a preference value for the autonomous system path.                                                                                                    |
| set metric (BGP, OSPF, RIP) | Sets the metric value for a routing protocol.                                                                                                    |
| set metric-type             | Sets the metric type for the destination routing protocol.                                                                                                    |
| set origin (BGP)            | Sets the BGP origin code.                                                                                                    |
| set tag (IP)                | Sets the value of the destination routing protocol.                                                                                                    |

# set metric

To set the metric value for a routing protocol, use the **set metric** command. To return to the default metric value, use the **no** form of this command.

**set metric** [+|-] bandwidth-metric

**set metric** bandwidth-metric [delay-metric reliability-metric load-metric mtu]

no set metric

# **Syntax Description**

| +                  | (Optional) Adds to the existing delay metric value.                                                                           |
|--------------------|----------------------------------------------------------------------------------------------------|
| -                  | (Optional) Subtracts from the existing delay metric value.                                                                    |
| bandwidth-metric   | Interior Gateway Routing Protocol (IGRP) bandwidth metric, in Kb/s. The range is from 0 to 4294967295.                        |
| delay-metric       | (Optional) Interior Gateway Routing Protocol (IGRP) delay metric, in 10 microsecond units. The range is from 1 to 4294967295. |
| reliability-metric | (Optional) IGRP reliability metric. The range is from 0 to 255.                                                               |
| load-metric        | (Optional) IGRP load metric. The range is from 1 to 255.                                                                      |
| mtu                | (Optional) IGRP maximum transmission unit (MTU) of the path. The range is from 1 to 4294967295.                               |
|                    |                                                                                                    |

Defaults

None

**Command Modes** 

Route-map configuration (config-route-map)

# **SupportedUserRoles**

network-admin vdc-admin

# **Command History**

| Release | Modification                 |
|---------|------------------------------|
| 4.0(1)  | This command was introduced. |
| 4.1(2)  | Added the + and - keywords.  |

# **Usage Guidelines**

Use the **set metric** command to modify the IGRP metric values.

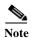

We recommend that you consult your Cisco technical support representative before changing the default value.

When you configure the *reliability-metric* and the *load-metric* arguments, 255 means 100 percent reliability.

Use the + or - keywords to modify the existing delay metric value. You can modify only the delay metric with these keywords.

Use the **route-map** command and the **match** and **set** command to define the conditions for redistributing routes from one routing protocol into another. Each **route-map** command has a list of **match** and **set** commands associated with it. The **match** commands specify the *match criteria*—the conditions under which redistribution is allowed for the current **route-map** command. The **set** commands specify the *set actions*—the particular redistribution actions to perform if the criteria enforced by the **match** commands are met. The **no route-map** command deletes the route map.

The **set** commands specify the redistribution *set actions* to be performed when all the match criteria of a route map are met. When all match criteria are met, all set actions are performed.

This command does not require a license.

# **Examples**

This example shows how to set the bandwidth metric value for the routing protocol to 100:

```
switch(config)# route-map set-metric
switch(config-route-map)# set metric 100
```

This example shows how to increase the bandwidth metric value for the routing protocol by 100:

```
switch(config)# route-map set-metric
switch(config-route-map)# set metric +100
```

| Command   | Description                                                                                                    |
|-----------|----------------------------------------------------------------------------------------------------|
| route-map | Defines the conditions for redistributing routes from one routing protocol into another, or enables policy routing. |

# set metric-type

To set the metric type for the destination routing protocol, use the **set metric-type** command. To return to the default, use the **no** form of this command.

set metric-type {internal | external | type-1 | type-2}

no set metric-type {internal | external | type-1 | type-2}

## **Syntax Description**

| internal | Specifies the Intermediate System-to-Intermediate System (IS-IS) internal metric, or the Interior Gateway Protocol (IGP) metric as the multi-exit discriminator (MED) for Border Gateway Protocol (BGP). |
|----------|----------------------------------------------------------------------------------------------------|
| external | Specifies the IS-IS external metric.                                                                                                    |
| type-1   | Specifies the Open Shortest Path First (OSPF) external Type 1 metric.                                                                                                    |
| type-2   | Specifies the OSPF external Type 2 metric.                                                                                                    |

Defaults

This command is disabled by default.

**Command Modes** 

Route-map configuration (config-route-map)

# SupportedUserRoles

network-admin vdc-admin

# **Command History**

| Release | Modification                 |
|---------|------------------------------|
| 4.0(1)  | This command was introduced. |

# **Usage Guidelines**

Use the **route-map** command with the **match** and **set** commands to define the conditions for redistributing routes from one routing protocol into another. Each **route-map** command has a list of **match** and **set** commands associated with it. The **match** commands specify the *match criteria*—the conditions under which redistribution is allowed for the current **route-map** command. The **set** commands specify the *set actions*—the particular redistribution actions to perform if the criteria enforced by the **match** commands are met. The **no route-map** command deletes the route map.

The **set** commands specify the redistribution *set actions* to be performed when all the match criteria of a route map are met. When all match criteria are met, all set actions are performed.

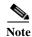

This command is not supported for redistributing routes into the Border Gateway Protocol (BGP).

This command does not require a license.

# Examples

This example sets the metric type of the destination protocol to OSPF external Type 1:

```
switch(config)# route-map map-type
switch(config-route-map)# set metric-type type-1
```

| Command               | Description                                                                                                    |
|-----------------------|----------------------------------------------------------------------------------------------------|
| match as-path         | Matches a BGP autonomous system path access list.                                                                                                    |
| match community       | Matches a BGP community.                                                                                                    |
| match ip address      | Distributes any routes that have a destination network number address that is permitted by a standard or expanded access list, and performs policy routing on packets. |
| match ip next-hop     | Redistributes any routes that have a next-hop router address passed by one of the access lists specified.                                                              |
| match ip route-source | Redistributes routes that have been advertised by routers and access servers at the address specified by the access lists.                                             |
| match metric (        | Redistributes routes with the metric specified.                                                                                                    |
| match route-type      | Redistributes routes of the specified type.                                                                                                    |
| match tag             | Redistributes routes in the routing table that match the specified tags.                                                                                               |
| route-map             | Defines the conditions for redistributing routes from one routing protocol into another, or enables policy routing.                                                    |
| set as-path           | Sets a BGP autonomous system path access list.                                                                                                    |
| set community         | Sets the BGP communities attribute.                                                                                                    |
| set ip next-hop       | Specifies the address of the next hop.                                                                                                    |
| set level             | Indicates where to import routes.                                                                                                    |
| set local-preference  | Specifies a preference value for the autonomous system path.                                                                                                    |
| set metric            | Sets the metric value for a routing protocol.                                                                                                    |
| set metric-type       | Sets the metric type for the destination routing protocol.                                                                                                    |
| set origin            | Sets the BGP origin code.                                                                                                    |
| set tag               | Sets the value of the destination routing protocol.                                                                                                    |

# set nssa-only

To set a type-7 link-state advertisement (LSA) generated on the Autonomous System Boundary Router (ASBR) with no P-bit set and prevent the type-7 to type-5 LSA conversion in Open Shortest Path First (OSPF), use the **set nssa-only** command. To remove the type-7 configuration control, use the **no** form of this command.

set nssa-only

no set nssa-only

**Syntax Description** 

This command has no arguments or keywords.

**Defaults** 

None

Command Modes

Route-map config submode

**SupportedUserRoles** 

network-admin vdc-admin

# **Command History**

| Release | Modification                 |
|---------|------------------------------|
| 5.2(1)  | This command was introduced. |

# **Usage Guidelines**

When you use the **set nssa-only** command, the settings are applied to all not-so-stubby areas (NSSA) with the type-7 LSA that corresponding to that LSA with no has its P-bit set.

This command does not require a license.

# **Examples**

This example shows how to set a type-7 LSA generated on the ASBR and with no P-bit set and prevent the type-7 to type-5 LSA conversion in OSPF:

```
switch# configure terminal
switch(config)# route-map IGP2BGP
switch(config-route-map)# set nssa-only
switch(config-route-map)#
```

This example shows how to remove the type-7 configuration control:

```
switch# configure terminal
switch(config)# route-map IGP2BGP
switch(config-route-map)# no set nssa-only
switch(config-route-map)#
```

| Command       | Description                                                                              |
|---------------|------------------------------------------------------------------------------------------|
| nssa-external | Displays information about the NSSA external LSAs.                                       |
| route-map     | Defines the conditions for redistributing routes from one routing protocol into another. |
| show ip ospf  | Displays general information about OSPF routing instances.                               |

# set origin

To set the Border gateway Protocol (BGP) origin code, use the **set origin** command. To delete the entry, use the **no** form of this command.

set origin {egp as-num [:as-num] | igp | incomplete}
no set origin

# **Syntax Description**

| egp as-num | Specifies the AS number for a remote exterior gateway protocol (EGP) system. You can specify the AS number as a 2-byte integer, or a 4-byte integer in aa:nn format. The range is from 1 to 65535. |
|------------|----------------------------------------------------------------------------------------------------|
| igp        | Specifies a local Interior Gateway Protocol (IGP) system.                                                                                                    |
| incomplete | Specifies an unknown heritage.                                                                                                    |

**Defaults** 

Default origin, based on route in main IP routing table.

**Command Modes** 

Route-map configuration (config-route-map)

# **SupportedUserRoles**

network-admin vdc-admin

# **Command History**

| Release | Modification                 |
|---------|------------------------------|
| 4.0(1)  | This command was introduced. |

# **Usage Guidelines**

You must have a match clause (even if it points to a "permit everything" list) if you want to set tags.

Use the **route-map** command, and the **match** and **set** command, to define the conditions for redistributing routes from one routing protocol into another. Each route-map command has a list of **match** and **set** commands associated with it. The **match** commands specify the match criteria—the conditions under which redistribution is allowed for the current route-map command. The **set** commands specify the set actions—the particular redistribution actions to perform if the criteria enforced by the match commands are met. The **no route-map** command deletes the route map.

The **set route-map** commands specify the redistribution set actions to be performed when all of the match criteria of a route map are met. When all match criteria are met, all set actions are performed.

This command does not require a license.

# **Examples**

This example shows how to set the origin of routes that pass the route map to IGP:

```
switch(config)# route-map set_origin
switch(config-route-map)# match as-path 10
switch(config-route-map)# set origin igp
```

| Command               | Description                                                                                                    |  |  |  |
|-----------------------|----------------------------------------------------------------------------------------------------|--|--|--|
| match as-path         | Matches a BGP autonomous system path access list.                                                                                                    |  |  |  |
| match community       | Matches a BGP community.                                                                                                    |  |  |  |
| match ip address      | Distributes any routes that have a destination network number address that is permitted by a standard or expanded access list, and performs policy routing on packets. |  |  |  |
| match ip next-hop     | Redistributes any routes that have a next-hop router address passed by one of the access lists specified.                                                              |  |  |  |
| match ip route-source | Redistributes routes that have been advertised by routers and access servers at the address specified by the access lists.                                             |  |  |  |
| match metric          | Redistributes routes with the metric specified.                                                                                                    |  |  |  |
| match route-type      | Redistributes routes of the specified type.                                                                                                    |  |  |  |
| match tag             | Redistributes routes in the routing table that match the specified tags.                                                                                               |  |  |  |
| route-map             | Defines the conditions for redistributing routes from one routing protocol into another, or enables policy routing.                                                    |  |  |  |
| set as-path           | Sets a BGP autonomous system path access list.                                                                                                    |  |  |  |
| set community         | Sets the BGP communities attribute.                                                                                                    |  |  |  |
| set ip next-hop       | Specifies the address of the next hop.                                                                                                    |  |  |  |
| set level             | Indicates where to import routes.                                                                                                    |  |  |  |
| set local-preference  | Specifies a preference value for the autonomous system path.                                                                                                    |  |  |  |
| set metric            | Sets the metric value for a routing protocol.                                                                                                    |  |  |  |
| set metric-type       | Sets the metric type for the destination routing protocol.                                                                                                    |  |  |  |
| set origin            | Sets the BGP origin code.                                                                                                    |  |  |  |
| set tag               | Sets the value of the destination routing protocol.                                                                                                    |  |  |  |

# set path-selection all advertise

To set the path selection criteria for Border Gateway Protocol (BGP), use the **set path-selection all advertise** command. To delete the entry, use the **no** form of this command.

### set path-selection all advertise

**Syntax Description** 

This command has no arguments or keywords.

Defaults

None.

**Command Modes** 

Route-map configuration (config-route-map)

**Supported**UserRoles

network-admin vdc-admin

**Command History** 

| Release | Modification                 |
|---------|------------------------------|
| 6.1(1)  | This command was introduced. |

# **Usage Guidelines**

This command does not require a license.

# Examples

This example shows how to specify that all paths be advertised for the specified prefix:

```
switch(config) # route-map Path_selection_rmap
switch(config-route-map) # match ip address prefix-list p1
switch(config-route-map) # set path-selection all advertise
switch(config-route-map) #
```

| Command   | Description                                                                |
|-----------|----------------------------------------------------------------------------|
| route-map | Defines the conditions for redistributing routes from one routing protocol |
|           | into another, or enables policy routing.                                   |

# set tag

To set a tag value of the destination routing protocol, use the **set tag** command. To delete the entry, use the **no** form of this command.

set tag tag-value

no set tag tag-value

# **Syntax Description**

| tag-value |
|-----------|
|-----------|

Name for the tag. The value is an integer from 0 to 4294967295.

#### **Defaults**

If not specified, the default action is to forward the tag in the source routing protocol onto the new destination protocol.

#### **Command Modes**

Route-map configuration (config-route-map)

# Supported/SeiRoles

network-admin vdc-admin

# **Command History**

| Release | Modification                 |
|---------|------------------------------|
| 4.0(1)  | This command was introduced. |

# **Usage Guidelines**

Use the **route-map** command, and the **match** and **set** commands, to define the conditions for redistributing routes from one routing protocol into another. Each **route-map** command has a list of **match** and **set** commands associated with it. The **match** commands specify the *match criteria*—the conditions under which redistribution is allowed for the current **route-map** command. The **set** commands specify the *set actions*—the particular redistribution actions to perform if the criteria enforced by the **match** commands are met. The **no route-map** command deletes the route map.

The **set** commands specify the redistribution *set actions* to be performed when all the match criteria of a route map are met. When all match criteria are met, all set actions are performed.

This command does not require a license.

## **Examples**

This example shows how to set the tag value of the destination routing protocol to 5:

```
switch(config)# route-map test
switch(config-route-map)# set tag 5
```

| Command               | Description                                                                                                    |  |  |  |
|-----------------------|----------------------------------------------------------------------------------------------------|--|--|--|
| match as-path         | Matches a BGP autonomous system path access list.                                                                                                    |  |  |  |
| match community       | Matches a BGP community.                                                                                                    |  |  |  |
| match ip address      | Distributes any routes that have a destination network number address that is permitted by a standard or expanded access list, and performs policy routing on packets. |  |  |  |
| match ip next-hop     | Redistributes any routes that have a next-hop router address passed by one of the access lists specified.                                                              |  |  |  |
| match ip route-source | Redistributes routes that have been advertised by routers and access servers at the address specified by the access lists.                                             |  |  |  |
| match metric          | Redistributes routes with the metric specified.                                                                                                    |  |  |  |
| match route-type      | Redistributes routes of the specified type.                                                                                                    |  |  |  |
| match tag             | Redistributes routes in the routing table that match the specified tags.                                                                                               |  |  |  |
| route-map             | Defines the conditions for redistributing routes from one routing protocol into another, or enables policy routing.                                                    |  |  |  |
| set as-path           | Sets a BGP autonomous system path access list.                                                                                                    |  |  |  |
| set community         | Sets the BGP communities attribute.                                                                                                    |  |  |  |
| set ip next-hop       | Specifies the address of the next hop.                                                                                                    |  |  |  |
| set level             | Indicates where to import routes.                                                                                                    |  |  |  |
| set local-preference  | Specifies a preference value for the autonomous system path.                                                                                                    |  |  |  |
| set metric            | Sets the metric value for a routing protocol.                                                                                                    |  |  |  |
| set metric-type       | Sets the metric type for the destination routing protocol.                                                                                                    |  |  |  |
| set origin            | Sets the BGP origin code.                                                                                                    |  |  |  |
| set tag               | Sets the value of the destination routing protocol.                                                                                                    |  |  |  |

# set vrf

To enable a virtual routing and forwarding (VRF) instance selection within a route map for policy-based routing, use the **set vrf** command. To disable VRF selection within a route map, use the **no** form of this command.

set vrf {vrf-name | default | management}

no set vrf [vrf-name | default | management]

# **Syntax Description**

| vrf-name   | Name assigned to the VRF.           |
|------------|-------------------------------------|
| default    | Sets the VRF to the default VRF.    |
| management | Sets the VRF to the management VRF. |

**Defaults** 

No default behavior or values

**Command Modes** 

Route-map configuration (config-route-map)

Supported UserRoles

network-admin vdc-admin

# **Command History**

| Release | Modification                 |
|---------|------------------------------|
| 4.0(1)  | This command was introduced. |

# **Usage Guidelines**

The **set vrf** command was introduced with the MPLS VPN—VRF Selection using Policy Based Routing feature to provide a PBR mechanism for VRF selection. This command is used to enable VRF selection by policy routing packets through a route map. The route map is attached to the incoming interface. Match criteria is defined in an IP access list or in an IP prefix list. Match criteria can also be defined based on packet length with the **match length** route map command. You must define the VRF prior to the configuring this command, and you must configure the **ip policy route-map** interface configuration command must be configured to enable policy routing under the interface or subinterface. If the VRF instance is not defined or if policy routing is not enabled, an error message appears in the console when you attempt to configure the **set vrf** command.

A PBR routing route map can have only one match or set statement per route-map statement. In addition, a **match** command cannot refer to more than one Access Control list (ACL) for PBR.

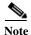

You cannot configure with the **set ip default next-hop**, and **set ip next-hop list** policy routing commands because a packet cannot be set to an interface and the next hop cannot be changed when the VRF instance is specified. An error message will appear in the console if you attempt to configure the **set vrf** command with any of the four above set clauses.

This command does not require a license.

# **Examples**

This example shows how to configure a route-map sequence that selects and sets a VRF instance based on match criteria defined in three different access lists. (The access list configuration is not shown in this example.) If the route map falls through and a match does not occur, the packet is dropped if the destination is local.

```
switch(config)# route-map PBR-VRF-Selection permit 10
switch(config-route-map)# match ip address 40
switch(config-route-map)# set vrf VRF_1
!
switch(config)# route-map PBR-VRF-Selection permit 20
switch(config-route-map)# match ip address 50
switch(config-route-map)# set vrf VRF_2
!
switch(config)# route-map PBR-VRF-Selection permit 30
switch(config-route-map)# match ip address 60
switch(config-route-map)# set vrf VRF_3
```

| Command                      | Description                                                                                                    |
|------------------------------|----------------------------------------------------------------------------------------------------|
| access-list (IP<br>standard) | Defines a standard IP access list.                                                                                                    |
| debug ip policy              | Displays IP policy routing packet activity.                                                                                                    |
| ip policy route-map          | Identifies a route map to use for policy routing on an interface.                                                                                                    |
| ip vrf                       | Configures a VRF routing table.                                                                                                    |
| ip vrf receive               | Inserts the IP address of an interface as a connected route entry in a VRF routing table.                                                                             |
| match ip address             | Distributes any routes that have a destination network number address that is permitted by a standard or expanded access list, or performs policy routing on packets. |
| route-map                    | Defines the conditions for redistributing routes from one routing protocol into another, or enables policy routing.                                                   |

# set weight

To specify the Border Gateway Protocol (BGP) weight for the routing table, use the **set weight** command. To delete an entry, use the **no** form of this command.

set weight number

no set weight [number]

# **Syntax Description**

| number | Weight value. | The range is | from 0 to 65 | 5535. |
|--------|---------------|--------------|--------------|-------|
|        |               |              |              |       |

**Defaults** 

The weight is not changed by the specified route map.

Command Modes

Route-map configuration (config-route-map)

# SupportedUserRoles

network-admin vdc-admin

# **Command History**

| Release | Modification                 |
|---------|------------------------------|
| 4.0(1)  | This command was introduced. |

# **Usage Guidelines**

The weight is based on the first matched autonomous system path. The weights assigned with the **set** weight command override the weights assigned using the **neighbor weight** command.

This command does not require a license.

# **Examples**

This example shows how to set the BGP weight for the routes that match the autonomous system path access list to 200:

```
switch(config)# route-map set-weight
switch(config-route-map)# match as-path 10
switch(config-route-map)# set weight 200
```

| Command          | Description                                                                                                    |
|------------------|----------------------------------------------------------------------------------------------------|
| match as-path    | Matches a BGP autonomous system path access list.                                                                                                    |
| match community  | Matches a BGP community.                                                                                                    |
| match ip address | Distributes any routes that have a destination network number address that is permitted by a standard or expanded access list, and performs policy routing on packets. |

| Command               | Description                                                                                                    |  |
|-----------------------|----------------------------------------------------------------------------------------------------|--|
| match ip next-hop     | Redistributes any routes that have a next-hop router address passed by one of the access lists specified.                  |  |
| match ip route-source | Redistributes routes that have been advertised by routers and access servers at the address specified by the access lists. |  |
| match metric          | Redistributes routes with the metric specified.                                                                            |  |
| match route-type      | Redistributes routes of the specified type.                                                                                |  |
| match tag             | Redistributes routes in the routing table that match the specified tags.                                                   |  |
| route-map             | Defines the conditions for redistributing routes from one routing protocol into another, or enables policy routing.        |  |
| set as-path           | Sets a BGP autonomous system path access list.                                                                             |  |
| set community         | Sets the BGP communities attribute.                                                                                        |  |
| set ip next-hop       | Specifies the address of the next hop.                                                                                     |  |
| set level             | Indicates where to import routes.                                                                                          |  |
| set local-preference  | Specifies a preference value for the autonomous system path.                                                               |  |
| set metric            | Sets the metric value for a routing protocol.                                                                              |  |
| set metric-type       | Sets the metric type for the destination routing protocol.                                                                 |  |
| set origin            | Sets the BGP origin code.                                                                                                  |  |
| set tag               | Sets the value of the destination routing protocol.                                                                        |  |

# shutdown (BGP)

To shut down an instance of the Border Gateway Protocol (BGP), use the **shutdown** command. To disable this function, use the **no** form of this command.

### shutdown

### no shutdown

| <b>Syntax Description</b> This | command | has no | arguments | or key | /words. |
|--------------------------------|---------|--------|-----------|--------|---------|
|--------------------------------|---------|--------|-----------|--------|---------|

**Defaults** Enabled

**Command Modes** Router configuration

SupportedUseiRoles network-admin vdc-admin

# **Command History**

| Release | Modification                 |
|---------|------------------------------|
| 4.1(2)  | This command was introduced. |

# **Usage Guidelines**

Use the **shutdown** command to disable an instance of BGP without removing the configuration.

This command requires the Enterprise Services license.

# Examples

This example shows how to disable BGP 64496:

switch(config)# router BGP 64496
switch(config-router)# shutdown

# shutdown (EIGRP)

To shut down an instance of the Enhanced Interior Gateway Routing Protocol (EIGRP), use the **shutdown** command. To disable this function, use the **no** form of this command.

shutdown

no shutdown

**Syntax Description** 

This command has no arguments or keywords.

Defaults

Enabled

**Command Modes** 

Address family configuration

Router configuration
Router VRF configuration

**SupportedUserRoles** 

network-admin vdc-admin

# **Command History**

| Release | Modification                 |
|---------|------------------------------|
| 4.0(1)  | This command was introduced. |

# **Usage Guidelines**

Use the **shutdown** command to disable an instance of EIGRP without removing the configuration.

This command requires the Enterprise Services license.

# Examples

This example shows how to disable EIGRP 209:

switch(config) # router eigrp 209
switch(config-router) # shutdown

# shutdown (IS-IS)

To stop an Intermediate System-to-Intermediate System (IS-IS) router process without removing the process configuration, use the **shutdown** command. To start a stopped IS-IS process, use the **no** form of this command.

#### shutdown

#### no shutdown

**Syntax Description** 

This command has no arguments or keywords.

**Defaults** 

No process is stopped.

**Command Modes** 

Router configuration VRF configuration

**SupportedUserRoles** 

network-admin vdc-admin

# **Command History**

| Release | Modification                 |
|---------|------------------------------|
| 4.0(1)  | This command was introduced. |

# **Usage Guidelines**

Entering the **shutdown** command stops a router process but does not remove any configuration parameters. The **shutdown** command is displayed in the running configuration file when enabled.

This command requires the Enterprise Services license.

# **Examples**

This example shows how to stop an active IS-IS process:

switch(config)# router isis firstcompany
switch(config-router)# shutdown

This example shows how to start a stopped a IS-IS process:

switch(config)# router isis firstcompany
switch(config-router)# no shutdown

| Command      | Description                  |
|--------------|------------------------------|
| feature isis | Enables IS-IS on the router. |
| router isis  | Enables IS-IS.               |

# shutdown (OSPF)

To stop an Open Shortest Path First (OSPF) instance without removing the configuration, use the **shutdown** command. To start a stopped OSPF instance, use the **no** form of this command.

### shutdown

### no shutdown

**Syntax Description** 

This command has no arguments or keywords.

Defaults

No process is stopped.

**Command Modes** 

Router configuration VRF configuration

**SupportedUserRoles** 

network-admin vdc-admin

# **Command History**

| Release | Modification                 |
|---------|------------------------------|
| 4.0(1)  | This command was introduced. |

# **Usage Guidelines**

Entering the **shutdown** command stops a router process but does not remove any configuration parameters. The **shutdown** command is displayed in the running configuration file when enabled.

This command requires the Enterprise Services license.

### **Examples**

This example shows how to stop an active OSPF instance:

switch(config) # router ospf firstcompany
switch(config-router) # shutdown

| Command      | Description                  |
|--------------|------------------------------|
| feature ospf | Enables OSPF on the router.  |
| router ospf  | Configures an OSPF instance. |

# shutdown (OSPFv3)

To stop an Open Shortest Path First (OSPFv3) instance without removing the configuration, use the **shutdown** command. To start a stopped OSPF instance, use the **no** form of this command.

### shutdown

#### no shutdown

**Syntax Description** 

This command has no arguments or keywords.

Defaults

No process is stopped.

**Command Modes** 

Router configuration VRF configuration

SupportedUserRoles

network-admin vdc-admin

# **Command History**

| Release | Modification                 |
|---------|------------------------------|
| 4.0(1)  | This command was introduced. |

# **Usage Guidelines**

Entering the **shutdown** command stops a router process but does not remove any configuration parameters. The **shutdown** command is displayed in the running configuration file when enabled.

This command requires the Enterprise Services license.

### **Examples**

This example shows how to stop an active OSPFv3 instance:

switch(config)# router ospfv3 firstcompany
switch(config-router)# shutdown

| Command        | Description                     |
|----------------|---------------------------------|
| feature ospfv3 | Enables OSPFv3 on the router.   |
| router ospfv3  | Configures an OSPF v3 instance. |

# shutdown (VRRP)

To disable a Virtual Router Redundancy Protocol (VRRP) configuration, use the **shutdown** command. To enable a VRRP configuration, use the **no** form of this command.

### shutdown

#### no shutdown

**Syntax Description** 

This command has no arguments or keywords.

Defaults

Disabled

**Command Modes** 

VRRP configuration

**SupportedUserRoles** 

network-admin vdc-admin

### **Command History**

| Release | Modified                     |
|---------|------------------------------|
| 4.0(1)  | This command was introduced. |

# **Usage Guidelines**

Shut down the virtual router before configuring the virtual router parameters; you can only configure the virtual router after it is in an administrative shutdown state. Enter the **no shutdown** command to update the virtual router state after completing configuration.

This command does not require a license.

### **Examples**

This example shows how to shut down a VRRP group:

switch(config-if)# vrrp 45
switch(config-if-vrrp)# shutdown
switch(config-if-vrrp)# address 6.6.6.45
switch(config-if-vrrp)# no shutdown

| Command      | Description                                                        |
|--------------|--------------------------------------------------------------------|
| feature vrrp | Enables VRRP.                                                      |
| show vrrp    | Displays VRRP configuration information.                           |
| clear vrrp   | Clears all the software counters for the specified virtual router. |

# spf-interval

To configure the minimum interval between arrivals of a link-state advertisement (LSA), use the **spf-interval** command. To return to the default setting, use the **no** form of this command.

**spf-interval** [level-1 | level-2] spf-max-wait [spf-initial-wait spf-second-wait] **no spf-interval** 

# **Syntax Description**

| level-1          | Specifies the shortest path first (SPF) level-1 interval.                                                                              |
|------------------|----------------------------------------------------------------------------------------------------|
| level-2          | Specifies the SPF level-2 interval.                                                                                                    |
| spf-max-wait     | Maximum interval (in milliseconds) between two consecutive SPF calculations. The range is from 500 to 65535. The default is 8000.      |
| spf-initial-wait | (Optional) Initial SPF calculation delay (in milliseconds) after a topology change. The range is from 50 to 65535. The default is 50.  |
| spf-second-wait  | (Optional) Hold time between the first and second SPF calculation (in milliseconds). The range is from 50 to 65535. The default is 50. |

### Defaults

The default are as follows: spf-max-wait is 8000 milliseconds; spf-initial-wait is 50 milliseconds, and spf-second-wait is 50 milliseconds.

### **Command Modes**

Router configuration VRF configuration

# **SupportedUserRoles**

network-admin vdc-admin

# **Command History**

| Release | Modification                 |
|---------|------------------------------|
| 4.0(1)  | This command was introduced. |

# **Usage Guidelines**

An LSA is used to advertise connected networks.

This command requires the Enterprise Services license.

# Examples

This example shows how to set the minimum interval time between arrivals of LSA:

switch(config)# router isis firstcompany
switch(config-router)# spf-interval level-1 500 500 500

| Command      | Description                  |
|--------------|------------------------------|
| feature isis | Enables IS-IS on the router. |
| router isis  | Enables IS-IS.               |

# stub

To configure a router as a stub using the Enhanced Interior Gateway Routing Protocol (EIGRP), use the **stub** command. To disable the EIGRP stub routing feature, use the **no** form of this command.

 $stub \; [[direct \mid static \mid summary \mid redistributed]] + [leak-map \; \mathit{map-name}] \mid receive-only]$ 

no stub [[direct | static | summary | redistributed]] + [leak-map map-name] | receive-only]

# **Syntax Description**

| direct            | (Optional) Advertises directly connected routes.                                        |
|-------------------|-----------------------------------------------------------------------------------------|
| static            | (Optional) Advertises static routes.                                                    |
| summary           | (Optional) Advertises summary routes.                                                   |
| redistributed     | (Optional) Advertises redistributed routes from other protocols and autonomous systems. |
| leak-map map-name | (Optional) Allows dynamic prefixes based on the leak map.                               |
| receive-only      | (Optional) Sets the router as a receive-only neighbor.                                  |
| redistributed     | (Optional) Advertises redistributed routes from other protocols and autonomous systems. |

#### **Defaults**

Disabled

#### **Command Modes**

Address-family configuration Router configuration Router VRF configuration

# Supported User Roles

network-admin vdc-admin

### **Command History**

| Release        | Modification                                                 |
|----------------|--------------------------------------------------------------|
| 5.2(5) and 6.1 | Added static and summary keywords to the syntax description. |
| 4.0(1)         | This command was introduced.                                 |

# **Usage Guidelines**

Use the **stub** command to configure a router as a stub where the router directs all IP traffic to a distribution router.

The **direct** keyword permits EIGRP stub routing to advertise connected routes. This option is enabled by default.

The **receive-only** keyword restricts the router from sharing any of its routes with any other router in that EIGRP autonomous system, and the **receive-only** keyword does not permit any other option to be specified because it prevents any type of route from being sent.

The **redistributed** keyword permits the EIGRP Stub Routing feature to send other routing protocols and autonomous systems. Without the configuration of this option, EIGRP will not advertise redistributed routes.

If you use any of these four keywords (**direct**, **leak-map**, **receive-only**, **redistributed**) with the **stub** command, only the route types specified by the particular keyword(s) are advertised.

This command requires the Enterprise Services license.

# Examples

This example shows how to configure the router as a receive-only neighbor:

switch(config)# router eigrp 1
switch(config-router)# stub receive-only

# summary-address

To create the Intermediate-System-to Intermediate System (IS-IS) aggregate addresses, use the **summary-address** command. To remove the aggregate address, use the **no** form of this command.

 $\mathbf{summary\text{-}address}\ \{\mathit{ip\text{-}addr}\ |\ \mathit{ip\text{-}prefix/length}\ |\ \mathit{ipv6\text{-}prefix/length}\}\ level$ 

# **Syntax Description**

| ip-addr            | IP address of the neighbor in this format: A.B.C.D.                                                                                                    |
|--------------------|----------------------------------------------------------------------------------------------------|
| ip-prefix/length   | IP prefix and the length of the IP prefix. The length of the IPv6 prefix is a decimal value that indicates how many of the high-order contiguous bits of the address make up the prefix (the network portion of the address). A slash mark must precede the decimal value. Use this format: A.B.C.D/length. |
| ipv6-addr          | IPv6 address of the neighbor in this format: A:B::C:D.                                                                                                    |
| ipv6-prefix/length | IPv6 prefix and the length of the IPv6 prefix for neighbors in this format: A:B::C:D/length.                                                                                                    |
| level              | Level number. Default: All routes are advertised individually. Valid values are as follows:                                                                                                    |
|                    | <ul> <li>level-1—Summarizes the IP address into the level-1 area. Only routes redistributed into level 1 are summarized with the configured address and mask value.</li> </ul>                                                                                                    |
|                    | • level-1-2—Summarizes the IP address into the level-1 and level-2 areas. Summary routes are applied when redistributing routes into level-1 and level-2 IS-IS, and when level-2 IS-IS advertises level-1 routes as reachable in its area.                                                                  |
|                    | • level-2—Summarizes the IP address into the level-2 area. Routes learned by level-1 routing are summarized into the level-2 backbone with the configured address and mask value. Redistributed routes into level-2 IS-IS will be summarized also.                                                          |

**Command Default** 

None

**Command Modes** 

Address-family configuration Router configuration

VRF configuration

**Supported**UserRoles

network-admin vdc-admin

# **Command History**

| Release | Modification                 |
|---------|------------------------------|
| 4.0(1)  | This command was introduced. |

# **Usage Guidelines**

Multiple groups of addresses can be summarized for a given level. Routes learned from other routing protocols can also be summarized. The metric used to advertise the summary is the smallest metric of all the more specific routes. This command reduces the size of the routing table and also reduces the size of the link-state packets (LSPs) and the link-state database (LSDB). It also helps to stabilize the network stability because a summary advertisement depend on many specific routes. A single route flap does not cause the summary advertisement to flap in most cases.

Note that when using summary addresses, other routes might have less information to calculate because the most optimal routing table for all individual destinations are used.

This command requires the Enterprise Services license.

# Examples

This example shows how to redistribute directly connected routes into IS-IS. Only the 10.1.0.0 address is advertised the IS-IS level-1 link-state protocol data unit (PDU). The summary address is tagged with 100.

```
switch(config) # router isis 100
switch(config-router) # address-family ipv4 unicast
switch(config-router-af) # redistribute direct route-map CORE1
switch(config-router-af) # summary-address 10.1.0.0 255.255.0.0
```

| Command        | Description                                                  |
|----------------|--------------------------------------------------------------|
| address-family | Enters the address family mode or a VRF address-family mode. |
| feature isis   | Enables IS-IS on the router.                                 |
| router isis    | Enables IS-IS.                                               |

# summary-address (OSPF)

To create aggregate addresses for the Open Shortest Path First (OSPF) protocol, use the **summary-address** command. To return to the default, use the **no** form of this command.

summary-address ip-prefix/length [not-advertise] [tag tag]

no summary-address ip-prefix/length [not-advertise] [tag tag]

## **Syntax Description**

| ip-prefix/length | IP prefix designated for a range of addresses, including the prefix length. Specify <i>ip-prefix</i> as an IP address. Specify <i>length</i> as a number from 1 to 31. |
|------------------|----------------------------------------------------------------------------------------------------|
| not-advertise    | (Optional) Suppresses routes that match the specified prefix/length pair.                                                                                              |
| tag tag          | (Optional) Specifies the tag value that can be used as a match value for controlling redistribution using route maps. The range is from 1 to 65535.                    |

**Defaults** None

Command Modes Router configuration

Supported UserRoles

network-admin vdc-admin

# **Command History**

| Release | Modification                 |
|---------|------------------------------|
| 4.0(1)  | This command was introduced. |

### **Usage Guidelines**

Use the **summary-address** command to create an aggregate address to replace a series of more-specific addresses. The metric used to advertise the summary is the smallest metric of all the more specific routes.

Use this command to reduce the size of the routing table and allow an OSPF Autonomous System Boundary Router (ASBR) to advertise one external route as an aggregate for all redistributed routes that are covered by the address.

This command requires the Enterprise Services license.

# Examples

This example shows how to configure the summary address 192.0.0.0 to include address 192.0.1.0, 192.0.2.0, 192.0.3.0, and so on. Only the address 192.0.0.0 is advertised in an external link-state advertisement.

switch(config)# router ospf 201
switch(config-router)# summary-address 192.0.0.0/16

| Command            | Description                                               |
|--------------------|-----------------------------------------------------------|
| redistribute (OSPF | Redistributes external routing protocol routes into OSPF. |

# summary-address (OSPFv3)

To create aggregate addresses for the Open Shortest Path First version 3 (OSPFv3) protocol, use the **summary-address** command. To return to the default, use the **no** form of this command.

summary-address ipv6-prefix/length [not-advertise] [tag tag]

no summary-address ipv6-prefix/length [not-advertise] [tag tag]

## **Syntax Description**

| ipv6-prefix/length | IP prefix designated for a range of addresses, including the prefix length. Specify <i>ip-prefix</i> as an IPv6 address. Specify <i>length</i> as a number from 1 to 128. |
|--------------------|----------------------------------------------------------------------------------------------------|
| not-advertise      | (Optional) Suppresses routes that match the specified prefix/length pair.                                                                                                 |
| tag tag            | (Optional) Specifies the tag value that can be used as a match value for controlling redistribution using route maps. The range is from 1 to 65535.                       |

**Defaults** None

Command Modes Address-family configuration

SupportedUserRoles

network-admin vdc-admin

# **Command History**

| Release | Modification                 |
|---------|------------------------------|
| 4.0(1)  | This command was introduced. |

### **Usage Guidelines**

Use the **summary-address** command to create an aggregate address to replace a series of more-specific addresses. The metric used to advertise the summary is the smallest metric of all the more specific routes.

Use this command to reduce the size of the routing table and allow an OSPFv3 Autonomous System Boundary Router (ASBR) to advertise one external route as an aggregate for all redistributed routes that are covered by the address.

This command requires the Enterprise Services license.

# Examples

This example shows how to configure the summary address 192.0.0.0 to include address 192.0.1.0, 192.0.2.0, 192.0.3.0, and so on. Only the address 192.0.0.0 is advertised in an external link-state advertisement.

switch(config)# router ospfv3 201
switch(config-router)# address-family ipv6 unicast

switch(config-router)# summary-address 2001:0DB8::0/16

| Command              | Description                                                 |
|----------------------|-------------------------------------------------------------|
| redistribute (OSPFv3 | Redistributes external routing protocol routes into OSPFv3. |

# suppress-inactive

To advertise the active routes to a Border Gateway Protocol (BGP) peer only, use the **suppress-inactive** command. To remove the restriction, use the **no** form of this command. To return to the default setting, use the **default** form of this command.

## suppress-inactive

## no | default suppress-inactive

# **Syntax Description**

This command has no keywords or arguments.

#### **Defaults**

BGP advertises routes to a peer as soon as they are installed in the local routing table, even if the routes are not the active routes in the table.

#### Command Modes

Neighbor address-family configuration

# Supported UserRoles

network-admin vdc-admin

## **Command History**

| Release | Modification                 |
|---------|------------------------------|
| 4.0(1)  | This command was introduced. |

# **Usage Guidelines**

Use the **suppress-inactive** command to advertise only active routes to a BGP peer.

This command requires the Enterprise Services license.

#### **Examples**

This example shows how to create a summary address. The path advertised for this route is an autonomous system set consisting of all elements contained in all paths that are being summarized.

```
switch(config)# router bgp 64496
switch(config-router)# neighbor 192.0.2.1/8 remote-as 64497
switch(config-router-neighbor)# address-family ipv4 unicast
switch(config-router-neighbor af)# suppress-inactive
```

| Command   | Description          |
|-----------|----------------------|
| route-map | Creates a route map. |